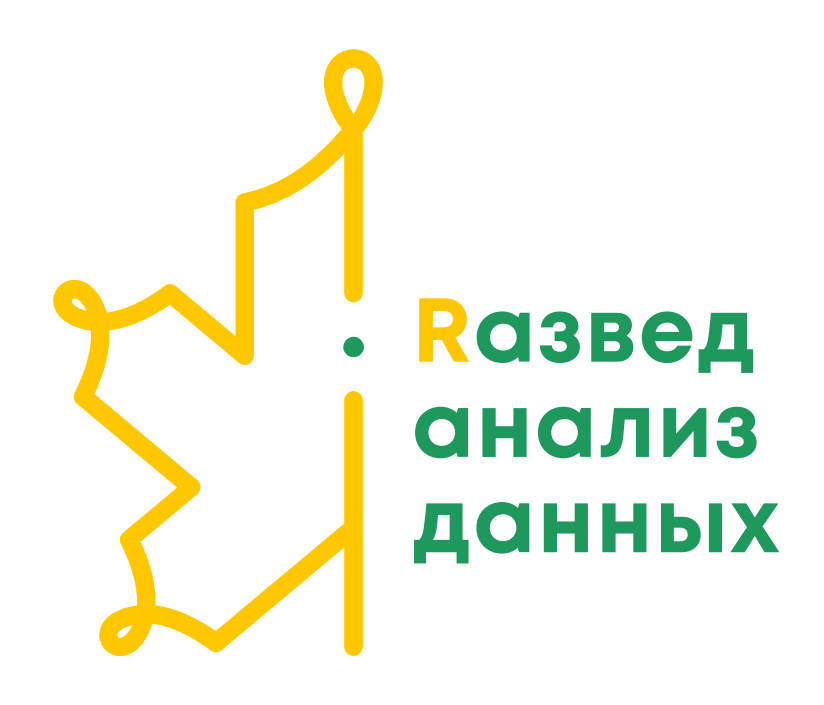

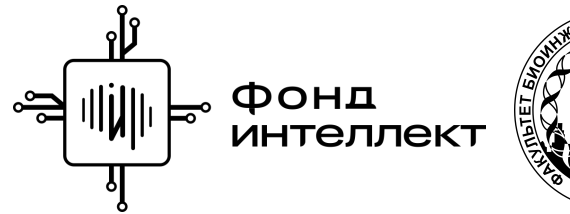

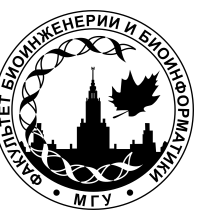

Анна Валяева Лекция 5 - 2022

Графика

ggplot2

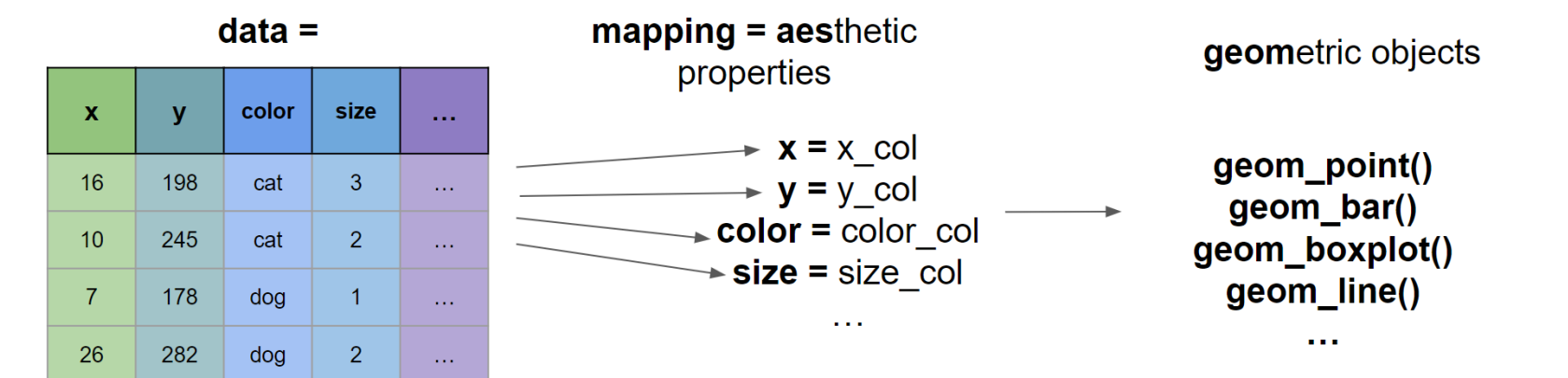

# Длинный и широкий формат

- Из широкого в длинный pivot longer  $\bullet$
- Из длинного в широкий pivot\_wider  $\bullet$

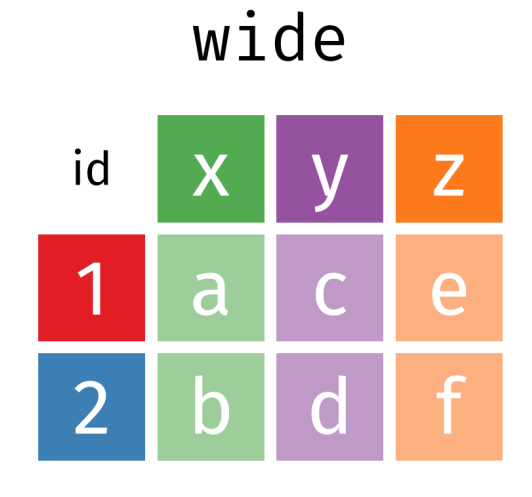

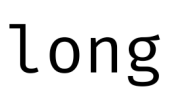

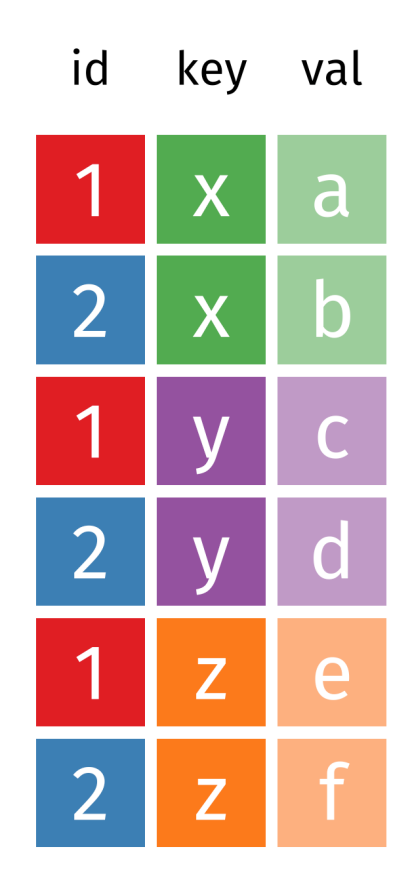

#### Широкий формат

relig\_income

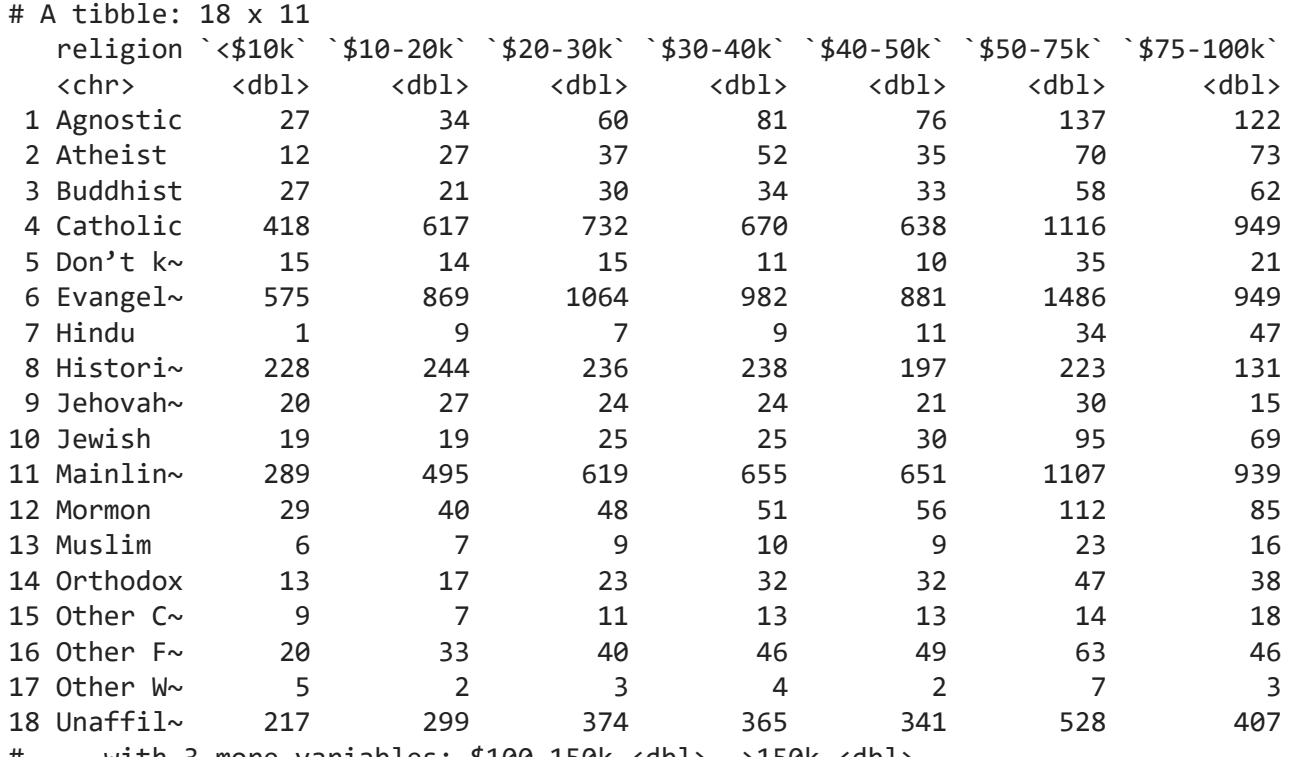

# ... with 3 more variables: \$100-150k <dbl>, >150k <dbl>,

# Don't know/refused <dbl>

## Pivot\_longer

Для построения графиков с **{ggplot2}**, работы с группами категорий.

relig\_income %>% pivot longer(!religion, names to = "income", values to = "count")

# A tibble: 180 x 3 religion income count <chr> <chr> <dbl> 1 Agnostic <\$10k 27 2 Agnostic \$10-20k 34 3 Agnostic \$20-30k 60 4 Agnostic \$30-40k 81 5 Agnostic \$40-50k 76 6 Agnostic \$50-75k 137 7 Agnostic \$75-100k 122 8 Agnostic \$100-150k 109 9 Agnostic >150k 84 10 Agnostic Don't know/refused 96 # ... with 170 more rows

## Длинный формат

fish encounters

# A tibble: 114 x 3 fish station seen <fct> <fct> <int> 1 4842 Release 1 2 4842 I80\_1 1 3 4842 Lisbon 1<br>4 4842 Rstr 1 4 4842 Rstr 1 5 4842 Base\_TD 1 6 4842 BCE 1 7 4842 BCW 1 8 4842 BCE2 1 9 4842 BCW2 1 10 4842 MAE 1 # ... with 104 more rows

### Pivot\_wider

#### Для построения тепловых карт.

fish\_encounters %>% pivot\_wider(names\_from = fish, values\_from = seen)

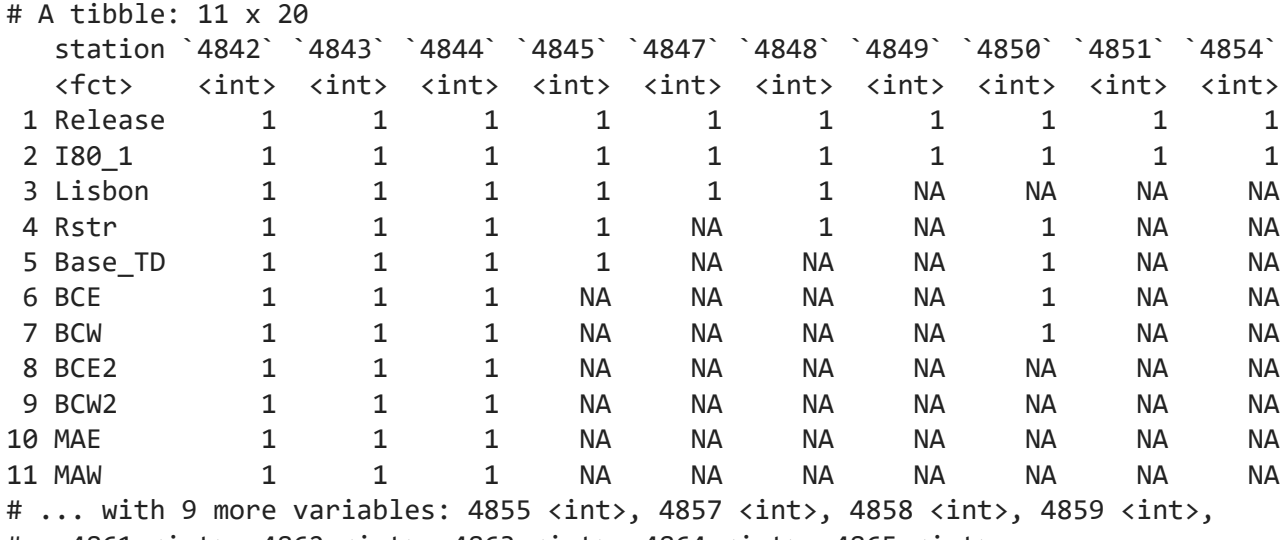

# 4861 <int>, 4862 <int>, 4863 <int>, 4864 <int>, 4865 <int>

#### Датасет про пингвинов

#### Из пакета **palmerpenguins**.

```
penguins <- read_csv("data/lesson-04/penguins.csv")
penguins
```
# A tibble: 344 x 8

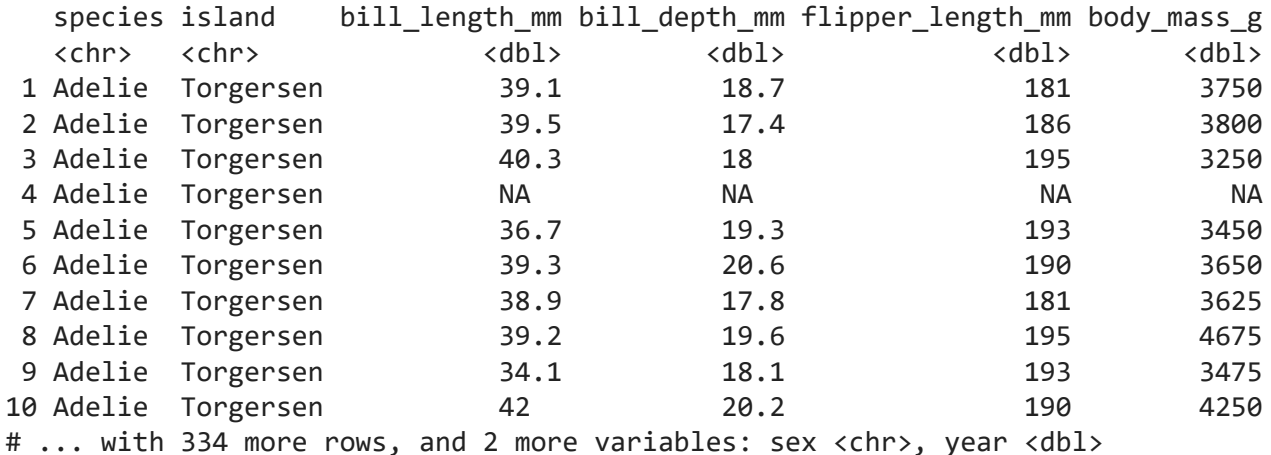

# Длинный формат

```
drop_na(penguins, sex) %>% ggplot() +
 geom_bexplot(aes(x = species, y = bill_length_m, fill = sex))
```
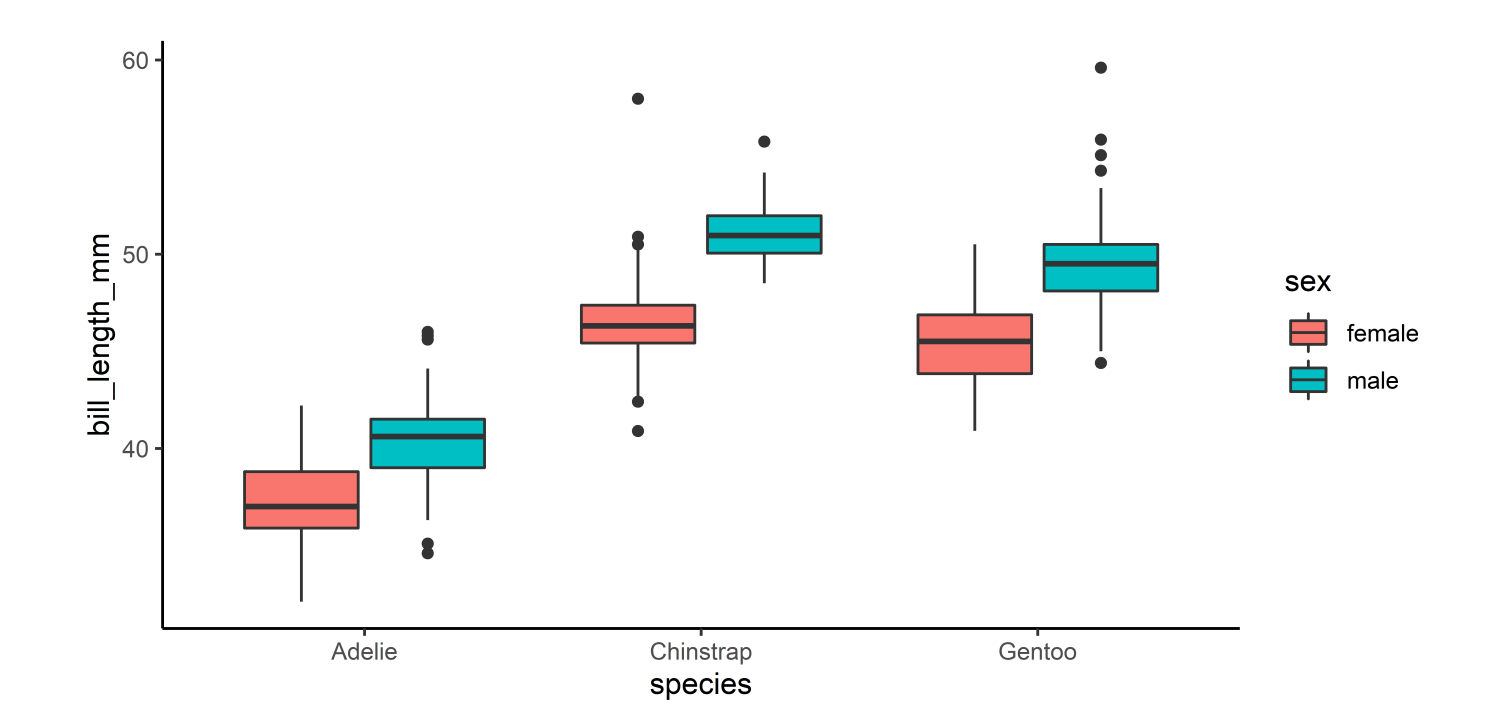

#### Еще длиннее

penguins %>% pivot\_longer(cols = c(bill\_length\_mm, bill\_depth\_mm)) %>% select(species, name, value)

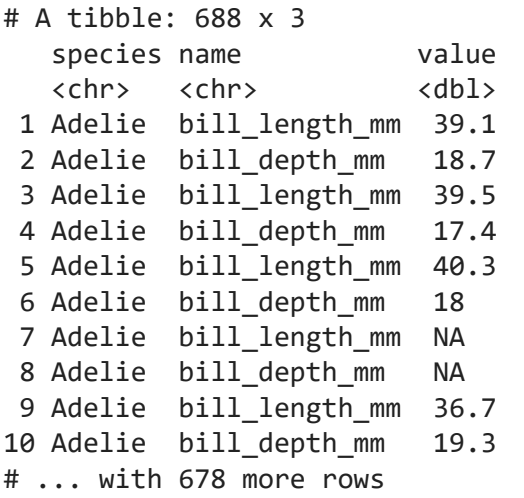

```
penguins %>%
  pivot_longer(cols = c(bill_length_mm,
   bill_depth_mm)) %>%
  ggplot() +
 geom_boxplot(aes(x = species, y = value, fill =name))
```
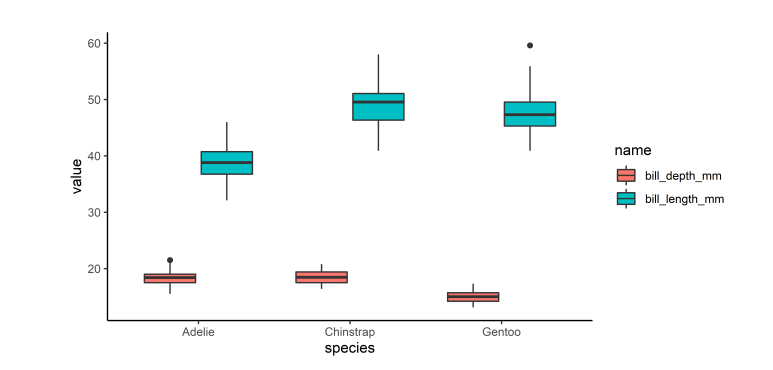

#### **Facets**

```
drop na(penguins, sex) %>%
  pivot_longer(cols = c(bill_length_mm, bill_depth_mm)) %>%
  ggplot() +
 geom_boxplot(aes(x = sex, y = value, fill = name)) +
 facet wrap(\sim species) +
  theme(legend.position = "none")
```
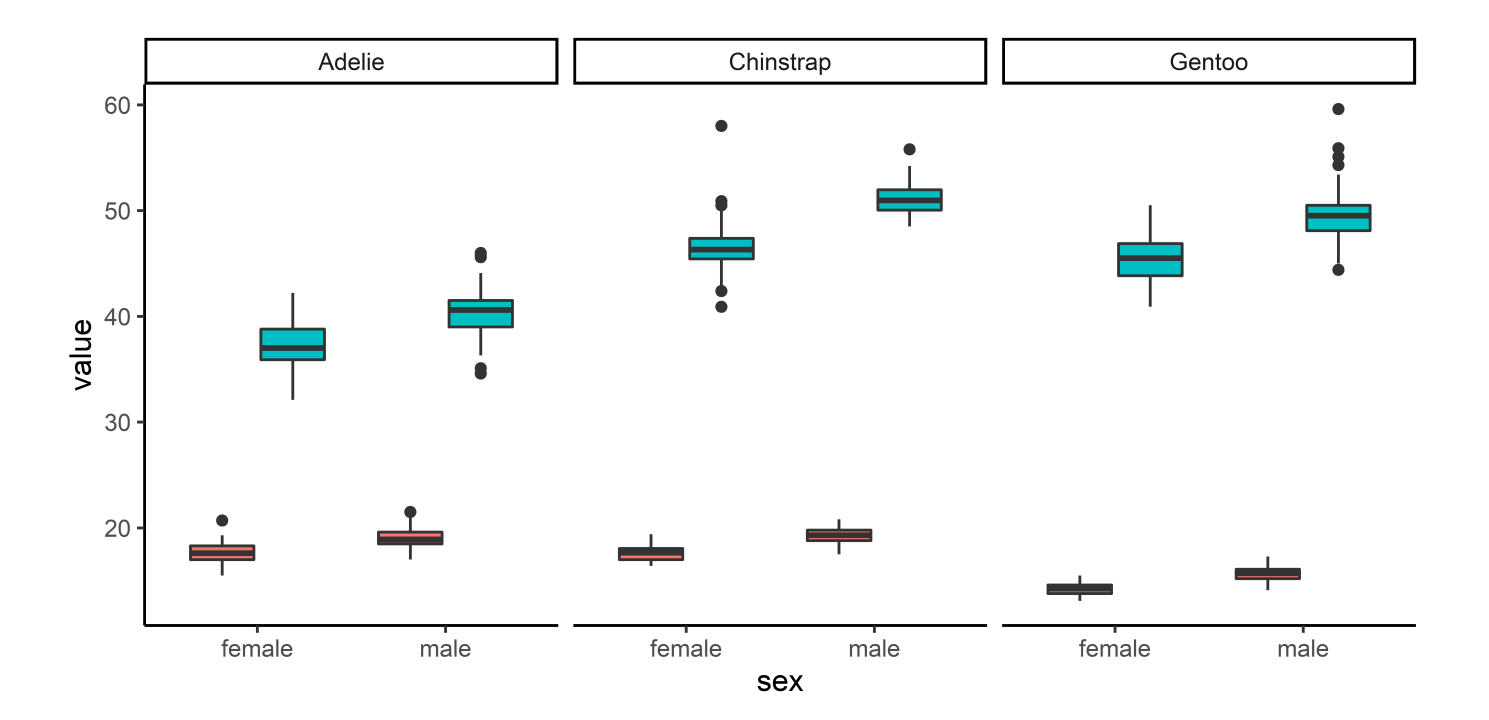

### Facet's labels

```
drop na(penguins, sex) %>%
  pivot longer(cols = c(bill length mm, bill depth mm)) %>%
  ggplot() +
  geom boxplot(aes(x = sex, y = value, fill = name)) +
  facet wrap(\sim species,
     labeller = as_labeller(list("Адели" = "Adelie",
                              "Антарктический" = "Chinstrap",
                             "Субантарктический" = "Gentoo"))) +
  theme(legend.position = "none")
```
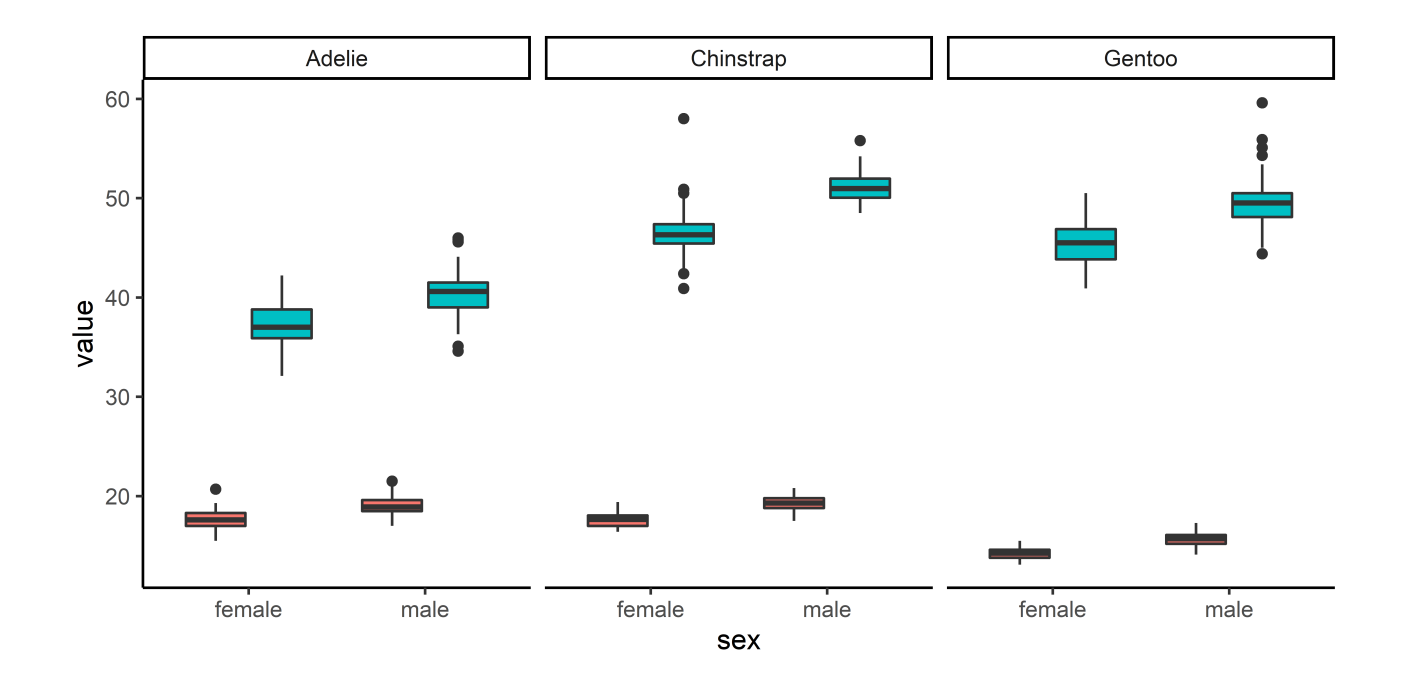

## Комбинирование графиков

#### [Patchwork manual](https://patchwork.data-imaginist.com/index.html) [Cowplot manual](https://cran.r-project.org/web/packages/cowplot/vignettes/introduction.html)

```
library(patchwork)
p1 <- ggplot(penguins) + geom_point(aes(bill_length_mm, bill_depth_mm, color = species))
p2 <- ggplot(penguins) + geom_density(aes(body_mass_g, fill = species))
p1 + p2 +
   plot_annotation(
   tag levels = 'A',
    title = "Penguins from {palmerpenguins}",
     subtitle = "These 2 plots reveal yet-untold secrets about our beloved dataset",
```
caption = "Data: {palmerpenguins}. 2022-03-18")

## Комбинирование графиков

```
p1 + p2 +
   plot_annotation(
    tag levels = 'A',
     title = "Penguins from {palmerpenguins}",
     subtitle = "These 2 plots reveal yet-untold secrets about our beloved dataset",
     caption = "Data: {palmerpenguins}. 2022-03-18")
```
Penguins from {palmerpenguins}

These 2 plots reveal yet-untold secrets about our beloved dataset

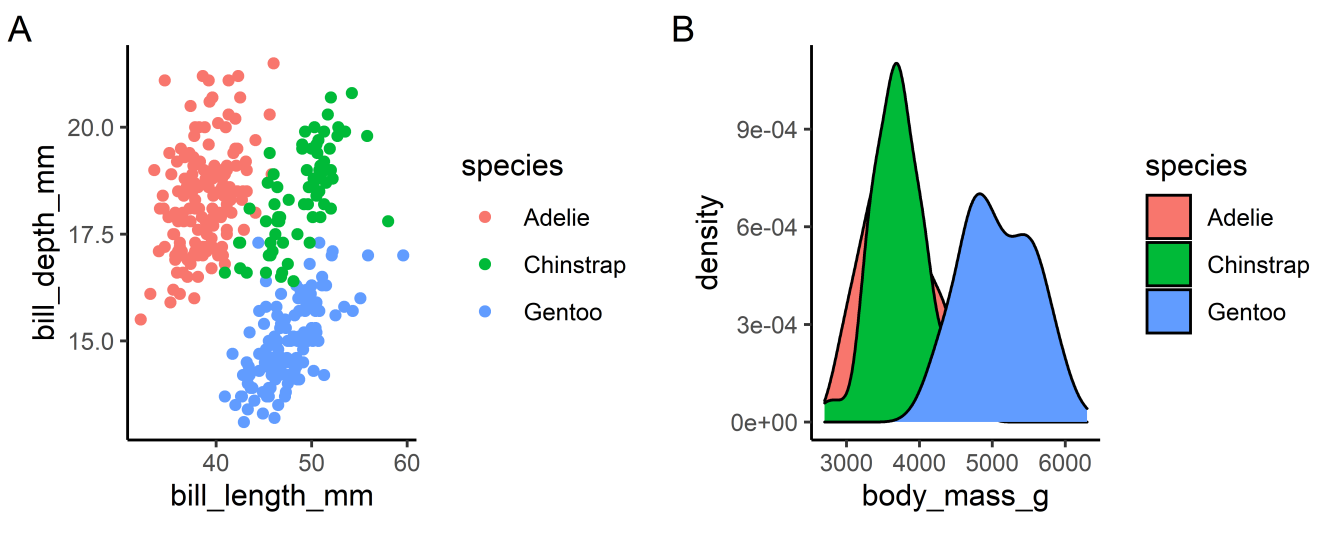

Data: {palmerpenguins}. 2022-03-18

### Zoom: xlim & ylim

```
ggplot(penguins, \text{aes}(x = \text{body mass } g, y = \text{flipper length mm}) + geom_point(aes(color = bill_length_mm), size = 3) +
  scale\_color\_gradient(low = "blue", high = "red") + xlim(2000, 5000) + ylim(170, 200)
```
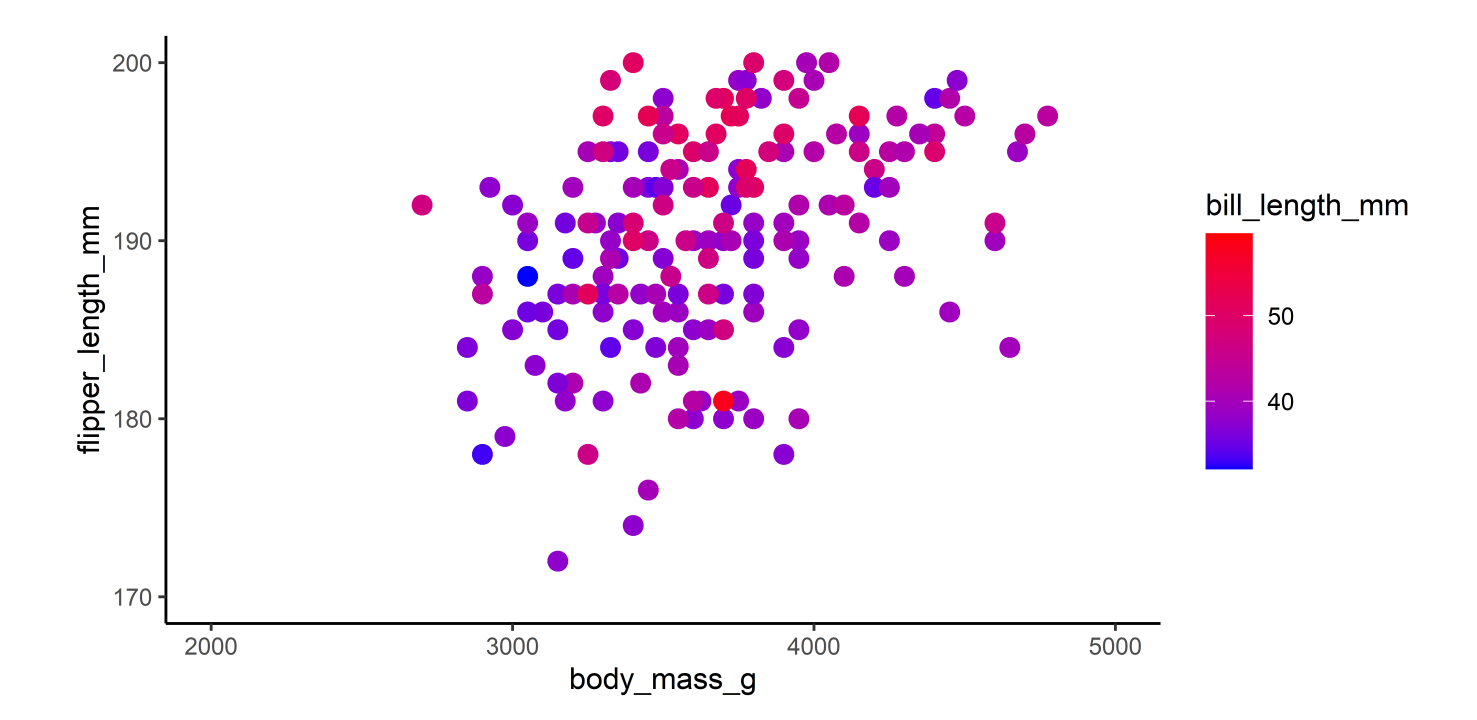

#### Безопасный zoom

```
ggplot(penguins, \text{aes}(x = \text{body mass } g, y = \text{flipper length mm}) + geom_point(aes(color = bill_length_mm), size = 3) +
  scale_color_gradient(low = "blue", high = "red") +
  coord cartesian(xlim = c(2000, 5000), ylim = c(170, 200))
```
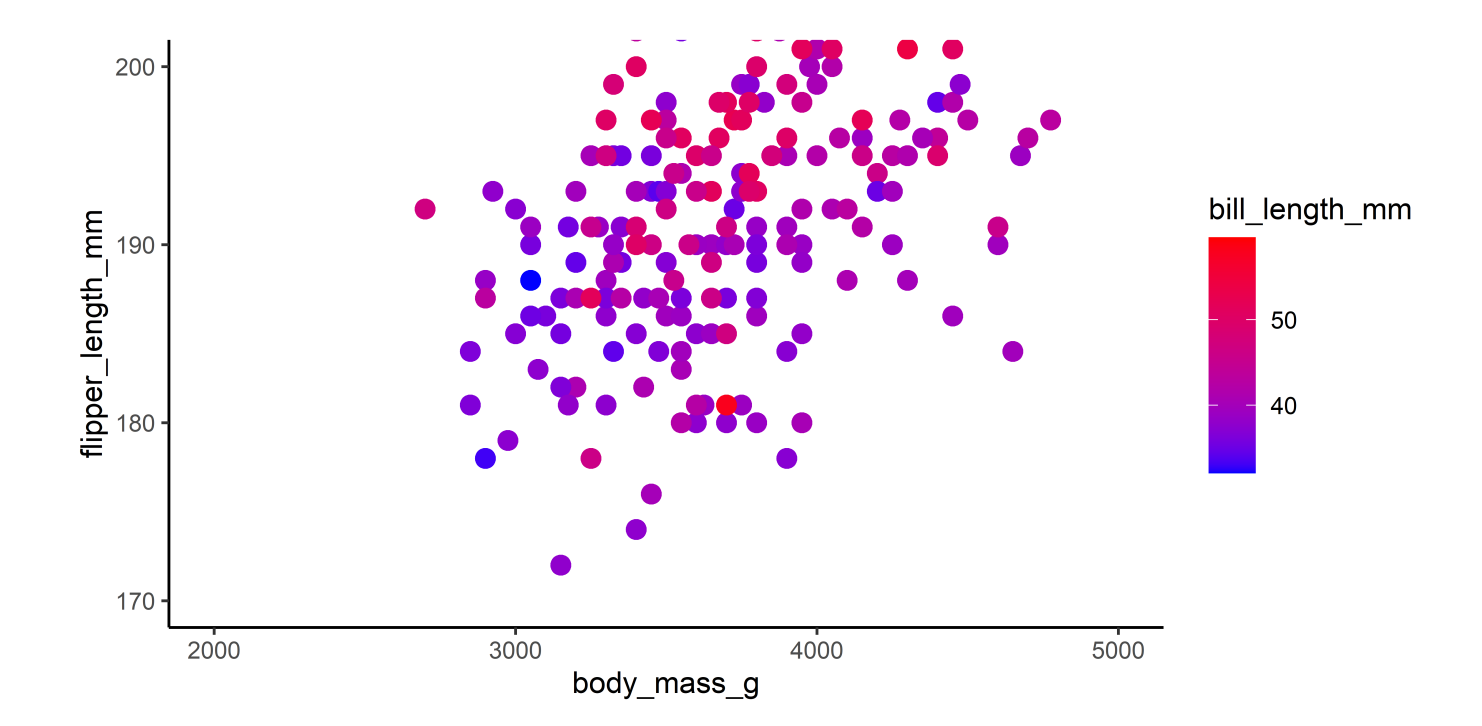

### Линия тренда

ggplot(penguins, aes(bill\_length\_mm, bill\_depth\_mm, color = species)) + geom\_point() + geom\_smooth(method = "lm", se = FALSE)

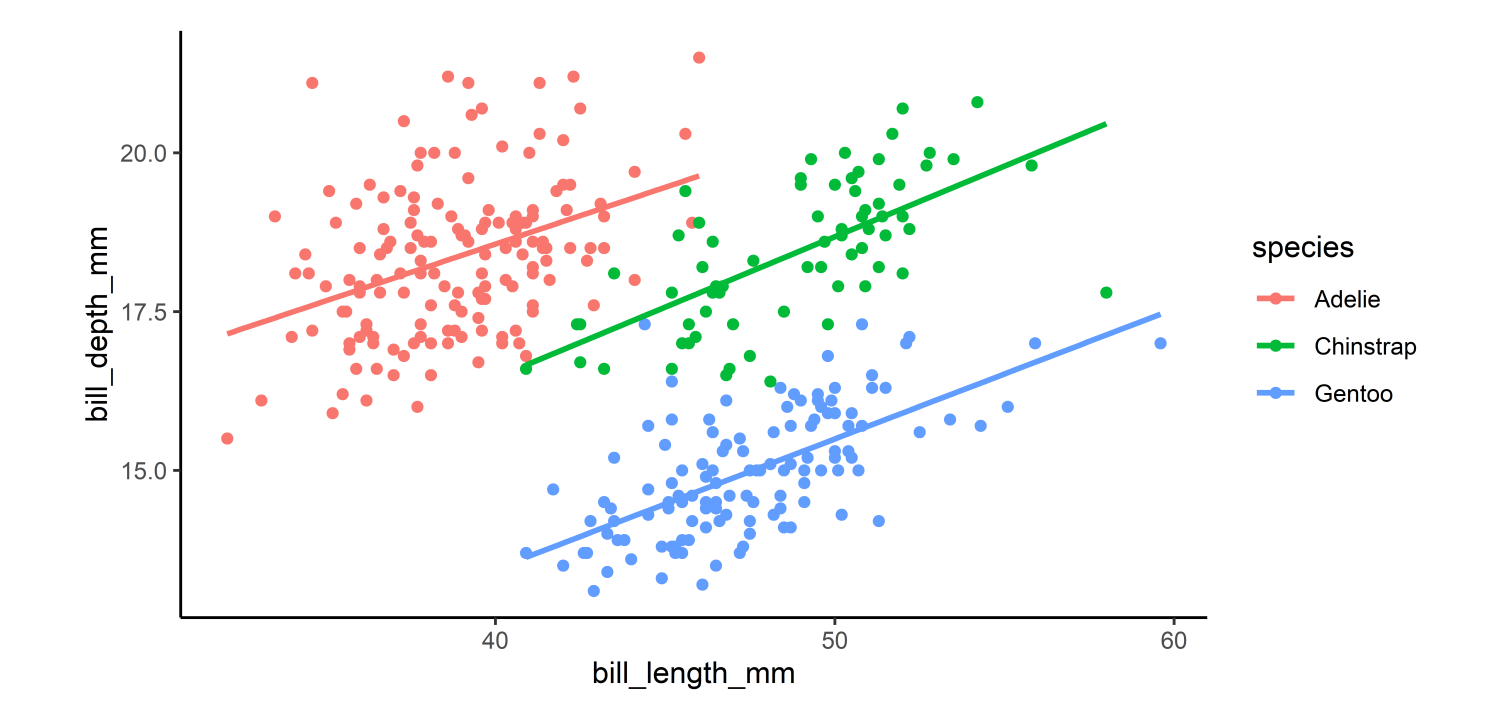

#### Zoom

#### Плохо

```
ggplot(penguins, aes(bill_length_mm,
   bill depth mm, color = species)) +
   geom_point() +
  geom_smooth(method = "lm", se = FALSE) +
  xlim(30, 50) + ylim(15, 20)
```
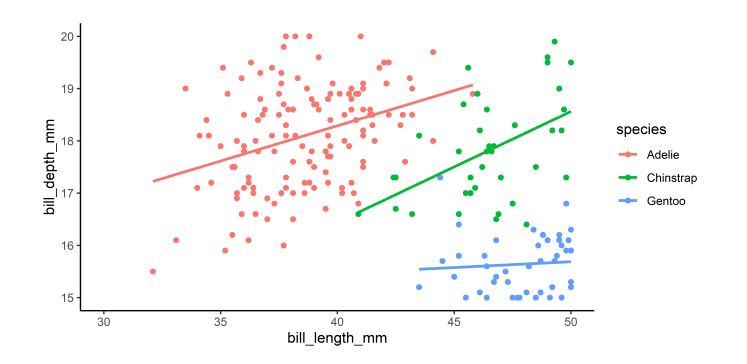

#### Хорошо

```
ggplot(penguins, aes(bill_length_mm,
   bill depth mm, color = species)) +
   geom_point() +
  geom\_smooth(method = "lm", se = FALSE) +coord cartesian(xlim = c(30, 50), ylim = c(15, 10)20))
```
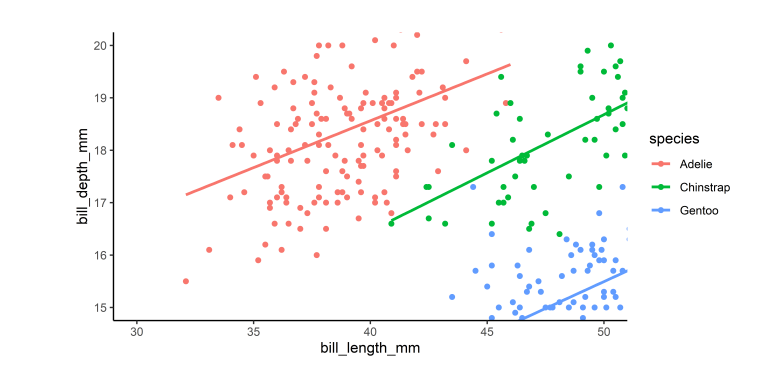

#### Дополнительные линии

geom\_abline  $\bullet$ 

geom\_hline  $\bullet$ 

geom\_vline  $\bullet$ 

```
ggplot(penguins, aes(x = body mass_g, y = flipper length mm)) +geom point(aes(color = bill length mm), size = 3) +
  scale_color_gradient(low = "blue", high = "red") +
  geom vline(xintercept = 5000, linetype = "dashed") +
   geom_hline(yintercept = 200, linetype = "dashed")
```
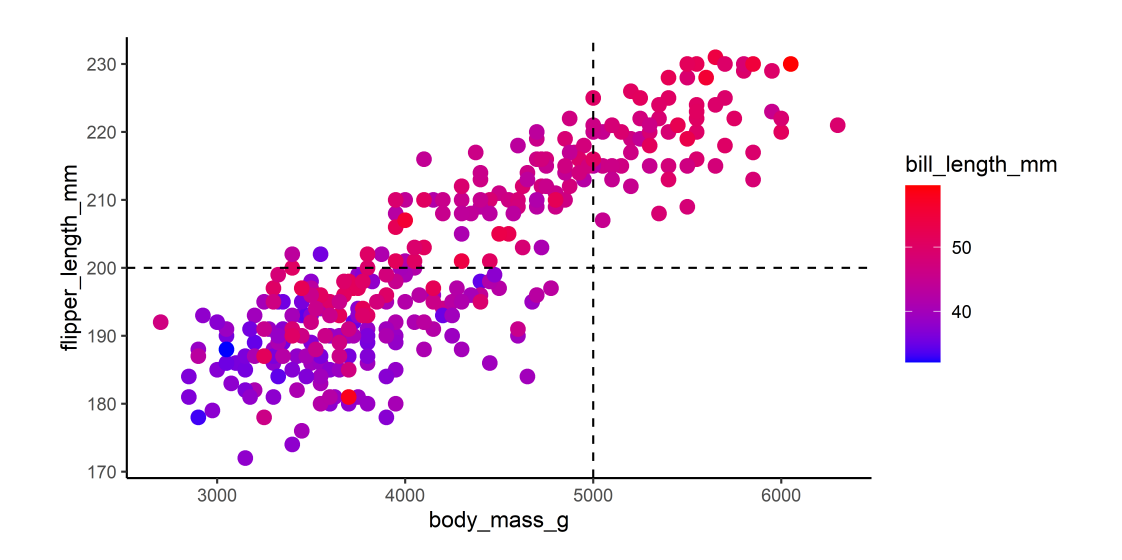

#### Barplot - summary statistic

```
ggplot(penguins) +
  geom_bar(aes(x = species, y = flipper_length_mm, fill = species), stat = "summary", fun = "mean")
```
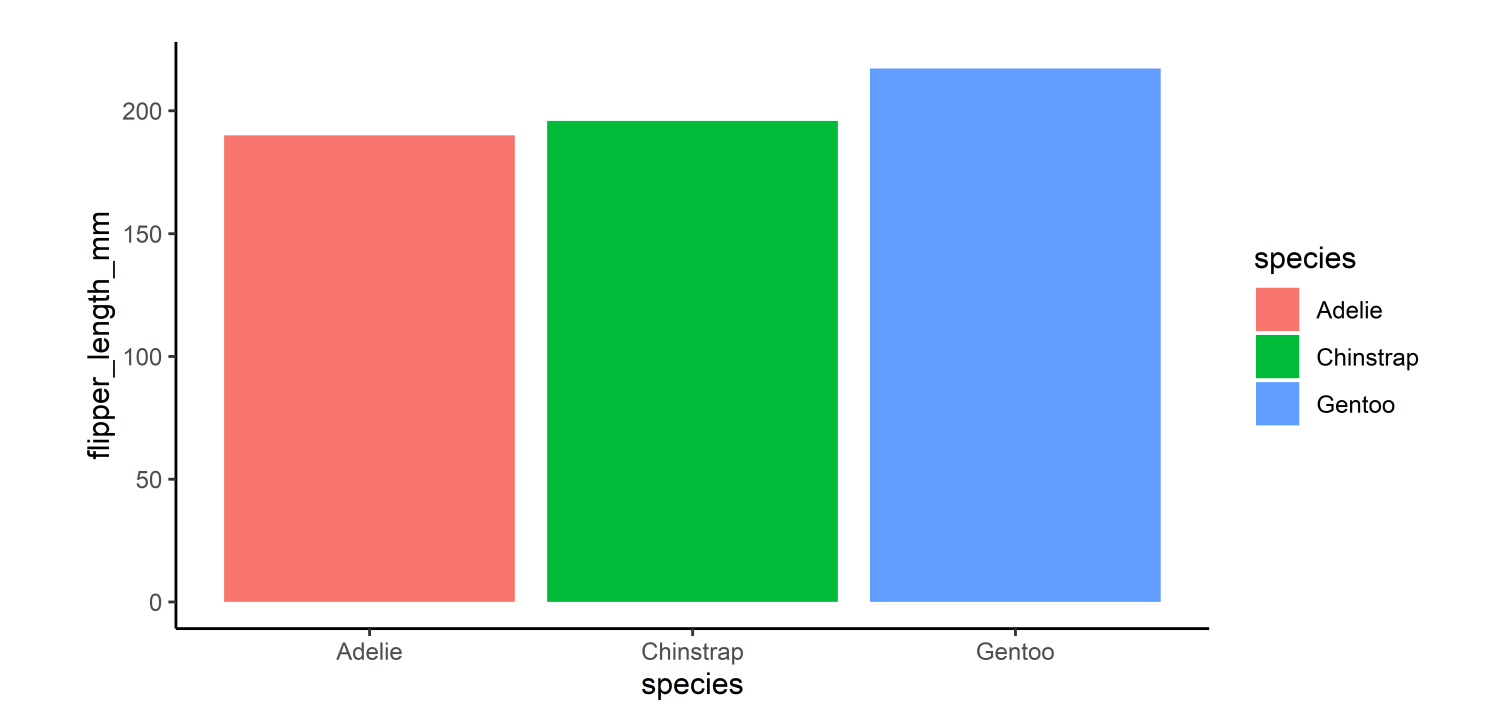

#### Barplot & errorbar

```
penguins_stat <- penguins %>%
   group_by(species) %>%
   summarise(
   avg_flipper_mm = mean(flipper_length_mm, na.rm = TRUE),min flipper mm = avg flipper mm - sd(flipper length mm, na.rm = TRUE),
   max_flipper_mm = avg_flipper_mm + sd(flipper length_mm, na.rm = TRUE)
```
penguins\_stat

# A tibble: 3 x 4

| species     | avg flipper mm min flipper mm max flipper mm |       |       |
|-------------|----------------------------------------------|-------|-------|
| $<$ chr>    | db1                                          | $db1$ | $db1$ |
| 1 Adelie    | 190.                                         | 183.  | 196.  |
| 2 Chinstrap | 196.                                         | 189.  | 203.  |
| 3 Gentoo    | 217.                                         | 211.  | 224.  |

#### Barplot & errorbar

```
ggplot(penguins_stat) +
  geom bar(aes(x = species, y = avg flipper mm, fill = species),
           stat = "identity") +geom_errorbar(aes(x = species, ymin = min_flipper_mm, ymax = max_flipper_mm), width = 0.2)
```
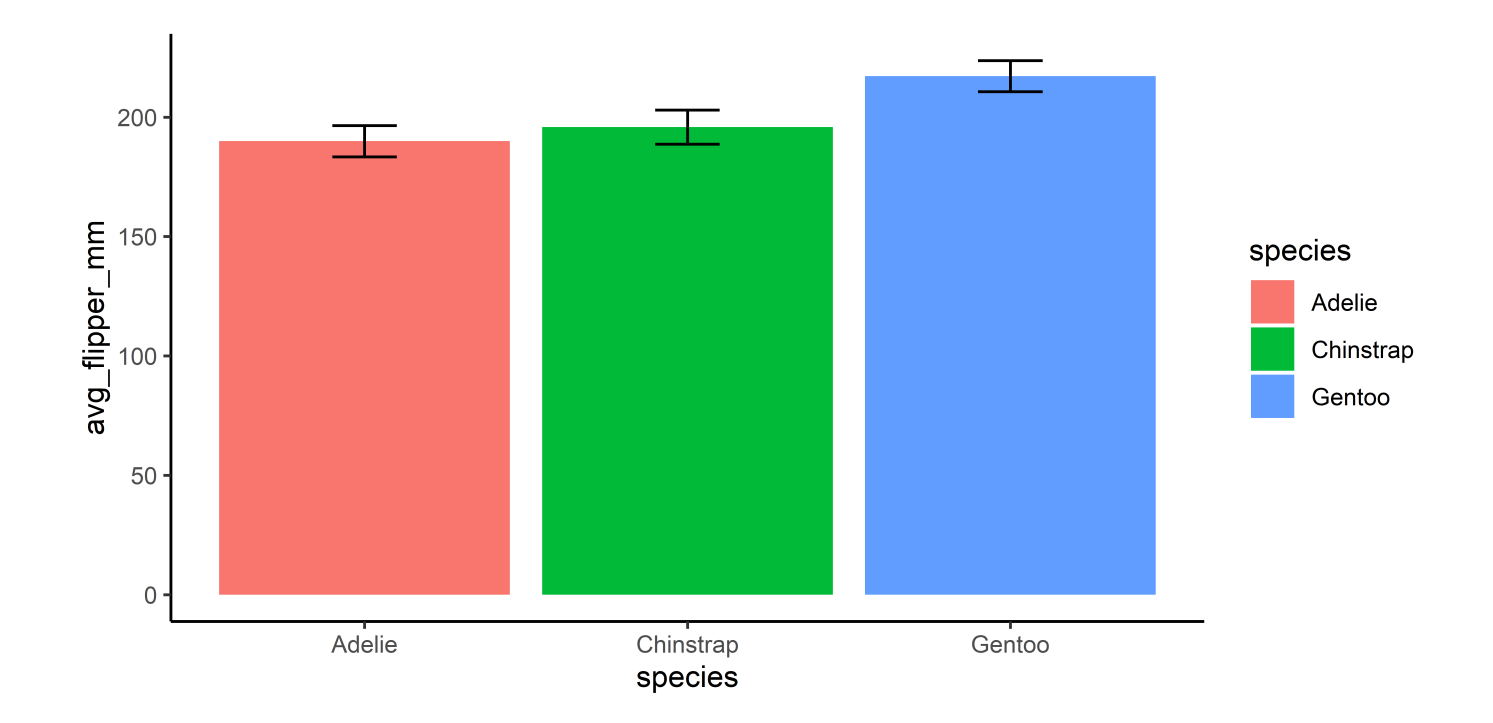

#### Альтернатива - пакет ggpubr

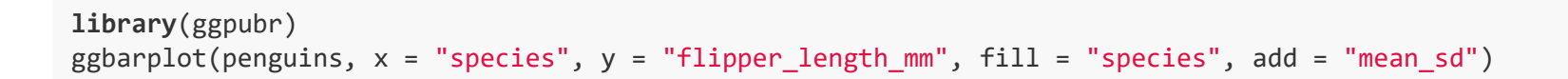

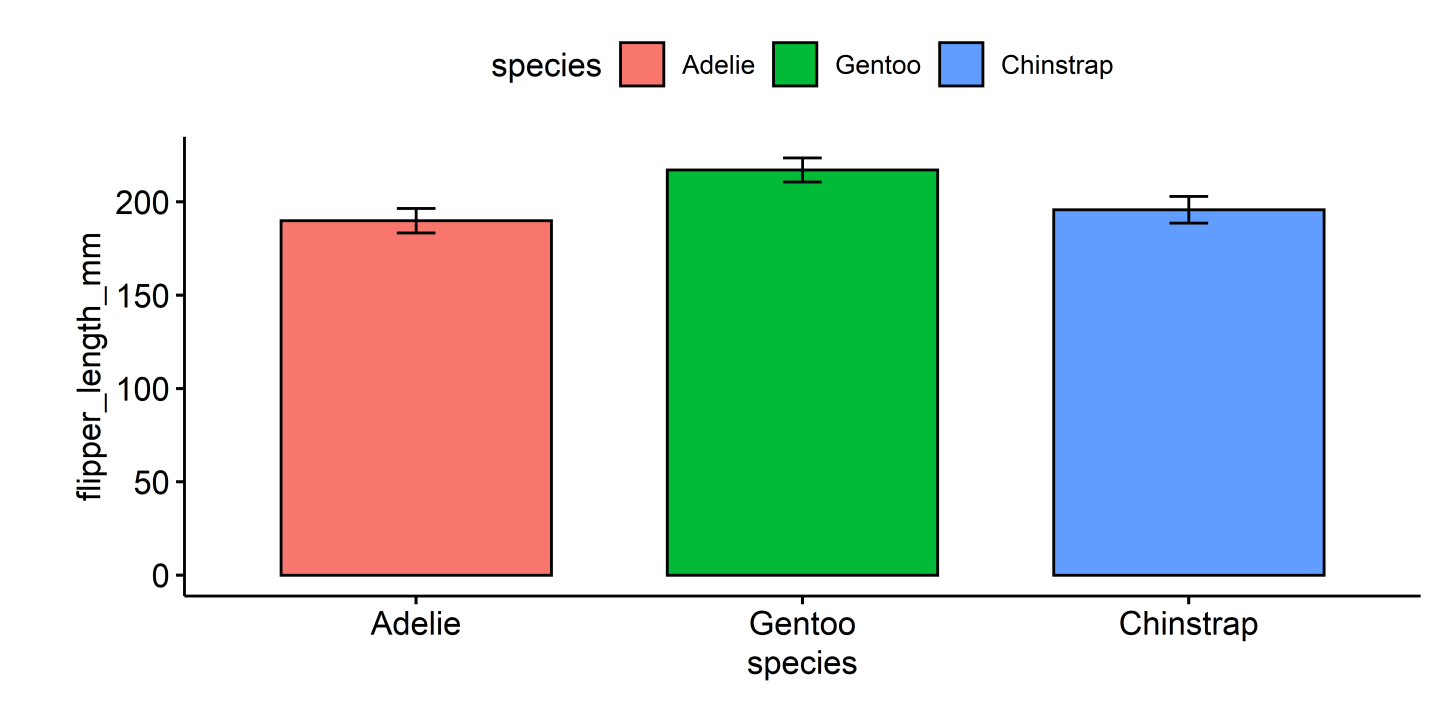

#### ggpubr

#### Результаты статистических тестов

```
ggbarplot(penguins, x = "species", y = "flipper_length_mm", fill = "species", add = "mean sd") +stat compare means(method = "anova")
```
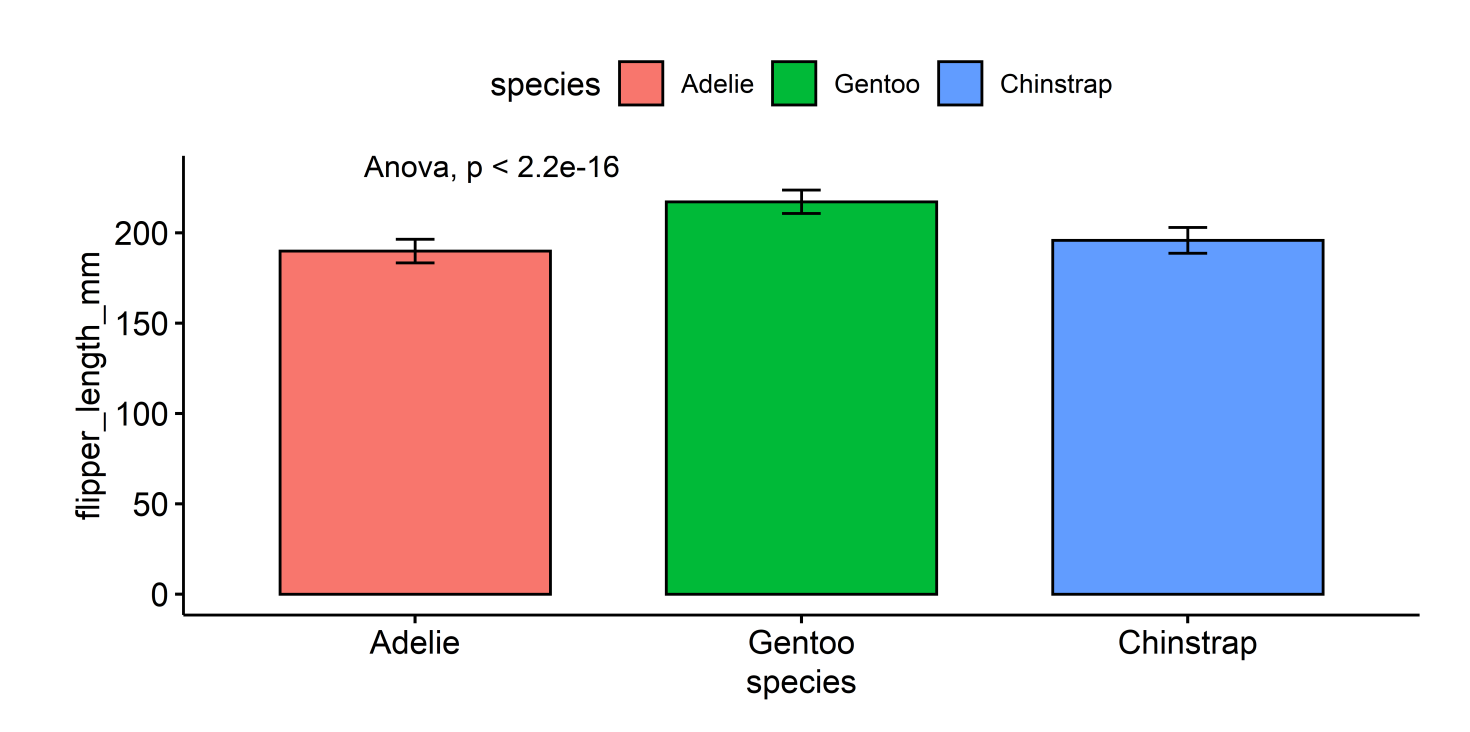

# Скрипичная диаграмма

#### Violin plot

```
ggplot(penguins) +
  geom\_violin(aes(x = species, y = body\_mass_g, fill = species)) + theme(legend.position = "none")
```
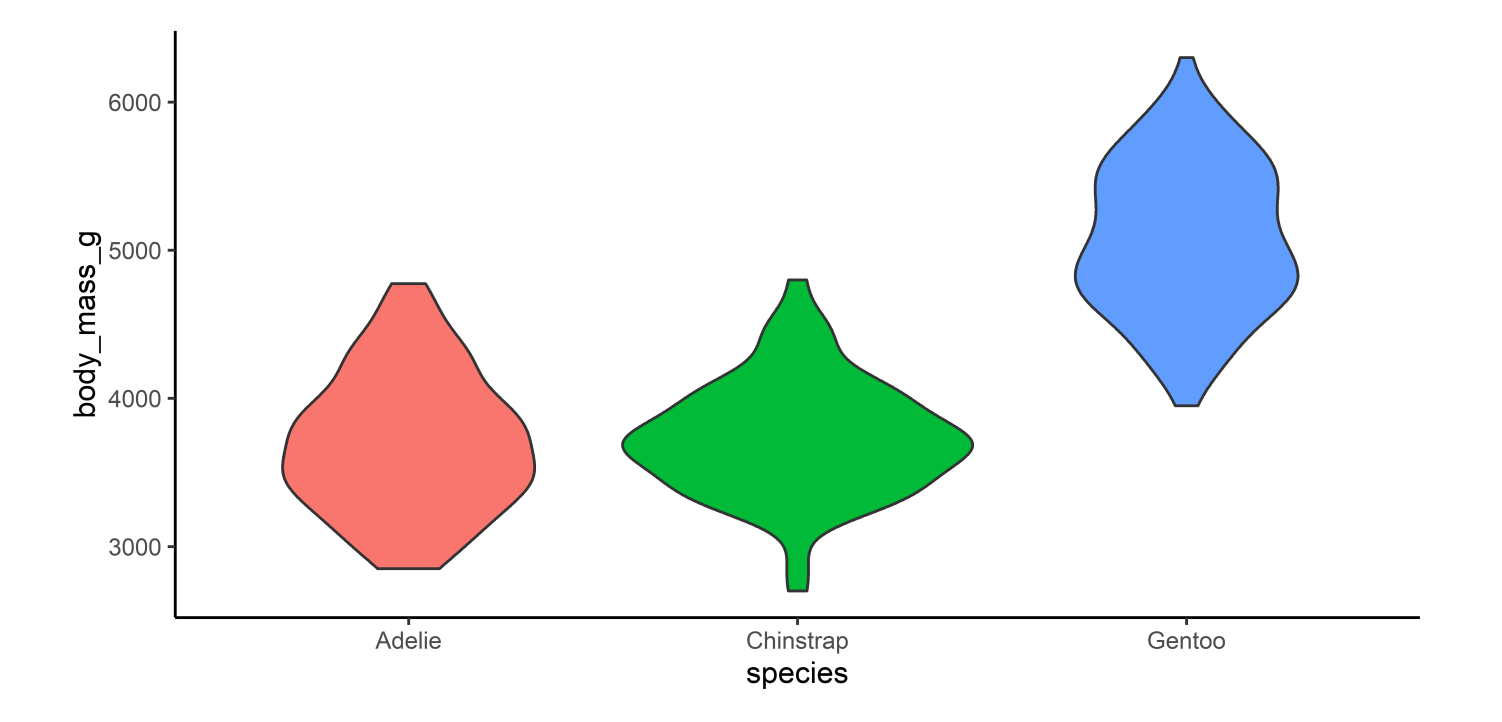

## Комбинирование geoms

```
ggplot(penguins, aes(x = species, y = body\_mass_g, fill = species)) + geom_violin() +
 geom_boxplot(width = 0.3) +
  theme(legend.position = "none")
```
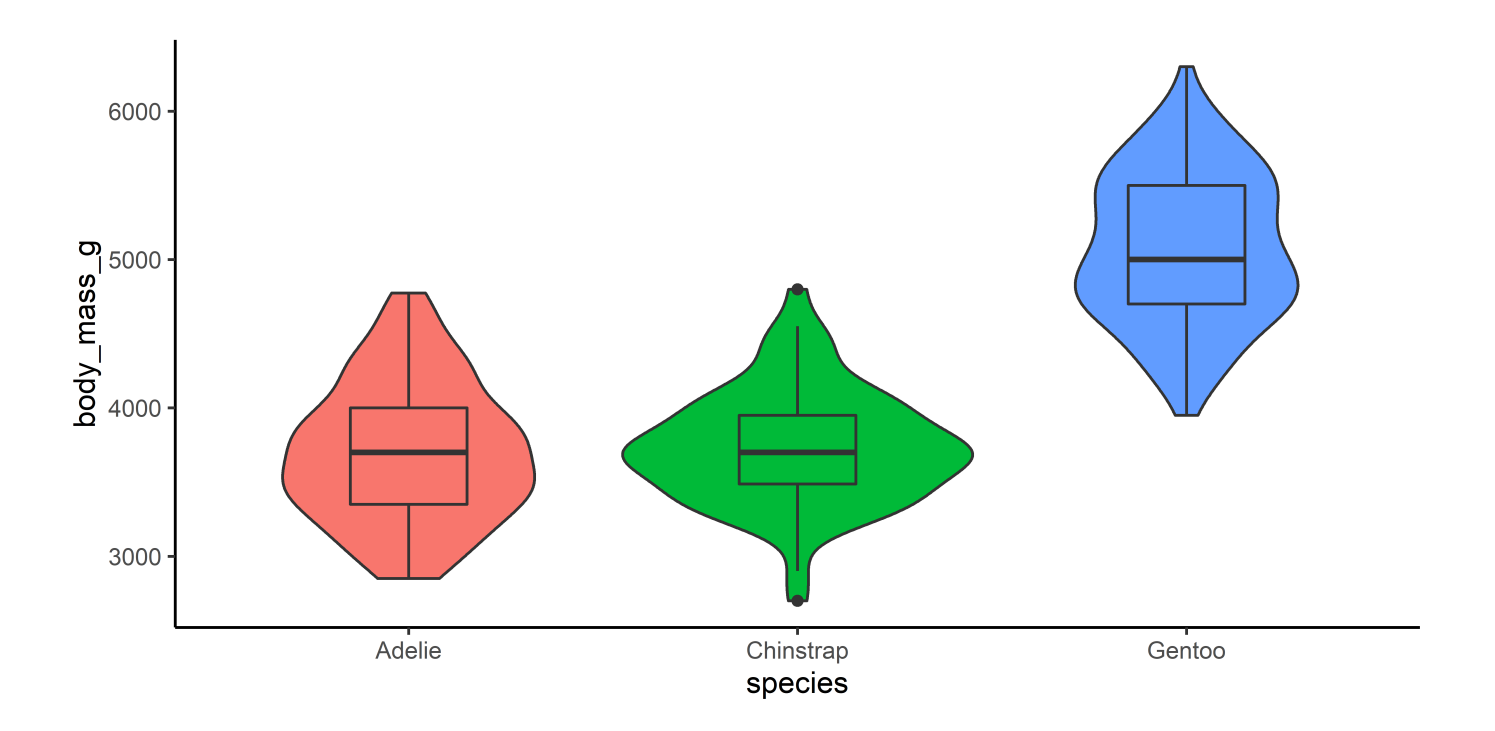

# Raincloud plot

```
ggplot(penguins, aes(x = species, y = body mass g, color = species)) + # половинка violin
   ggdist::stat_halfeye(
    adjust = 0.5, width = 0.6, .width = 0,
   justification = -0.2, point colour = NA) +
  # боксплот
  geom_boxplot(width = 0.2, outlier.shape = NA) +
  # точки
  gghalves:: geom half point(side = "l", range scale = 0.5, alpha = 0.3)
```
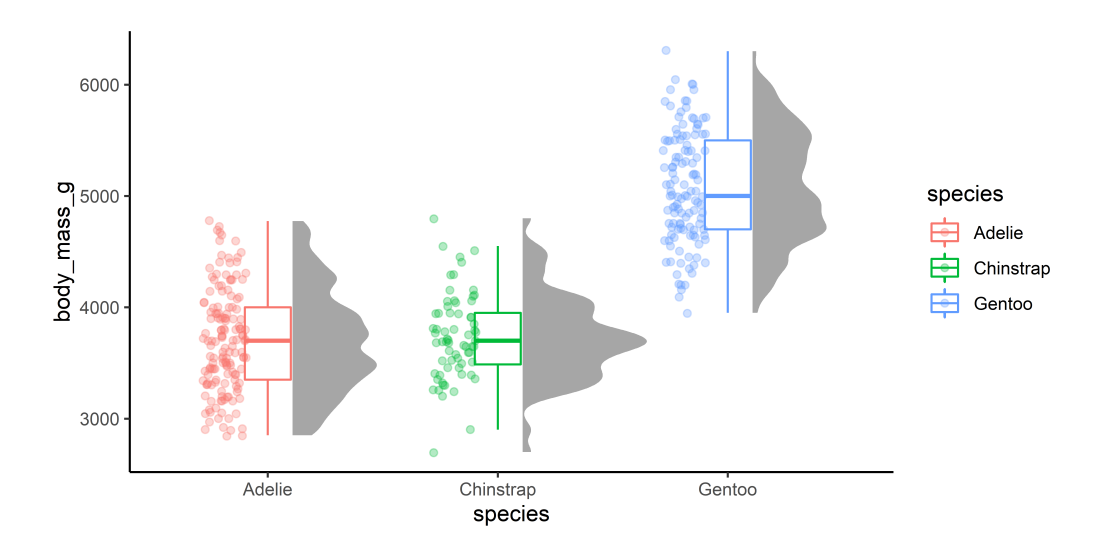

### Breaks & labels

```
ggplot(penguins, aes(x = species, y = body\_mass_g, fill = species)) + geom_boxplot() +
  theme(legend.position = "none") +
   scale_x_discrete(breaks = c("Adelie", "Chinstrap", "Gentoo"),
                    labels = c("Адели", "Антарктический", "Субантарктический"))
```
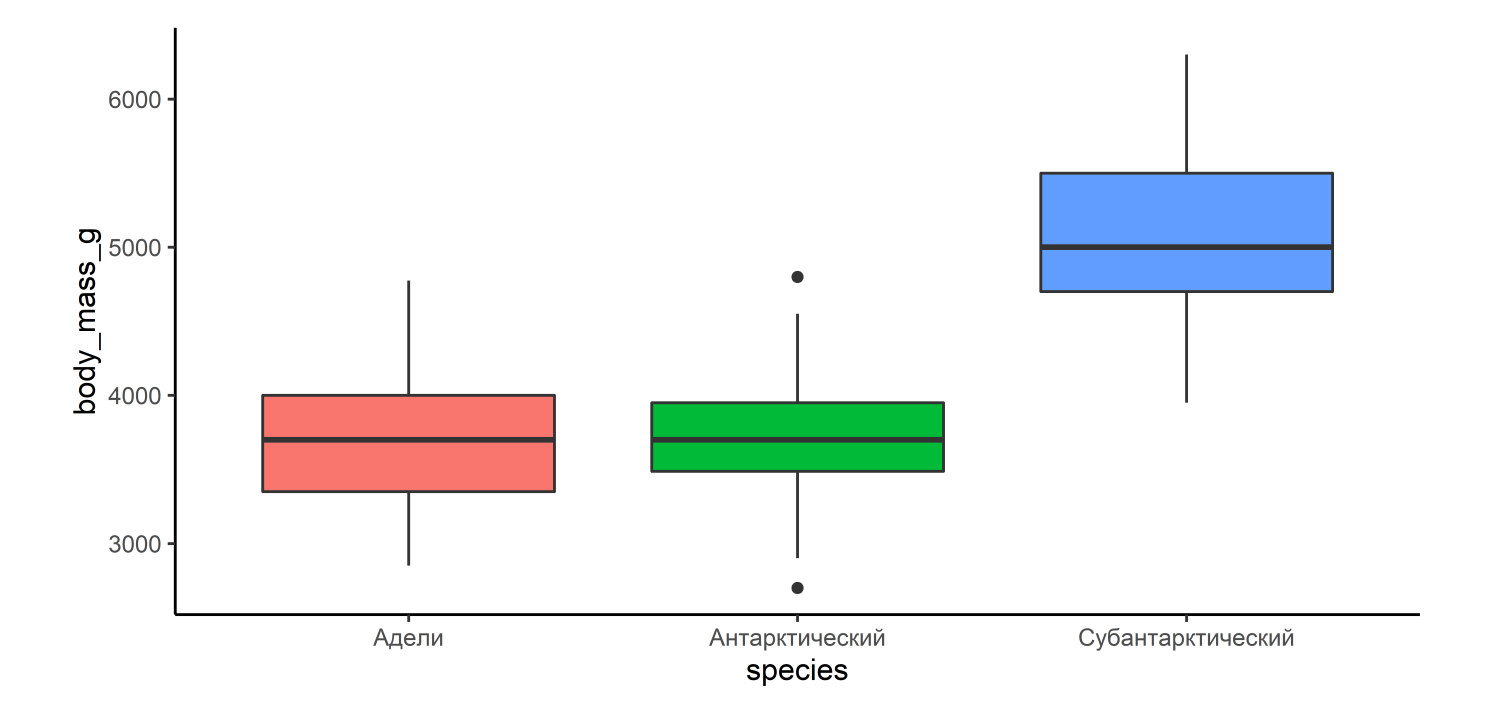

### Формат значений по осям

[scales::label](https://scales.r-lib.org/reference/label_number.html) number()

```
ggplot(penguins, aes(x = species, y = body mass_g, fill = species)) + geom_boxplot() +
   theme(legend.position = "none") +
   scale_x_discrete(breaks = c("Adelie", "Chinstrap", "Gentoo"),
                    labels = c("Адели", "Антарктический", "Субантарктический")) +
  scale y continuous(labels = scales::comma format())
```
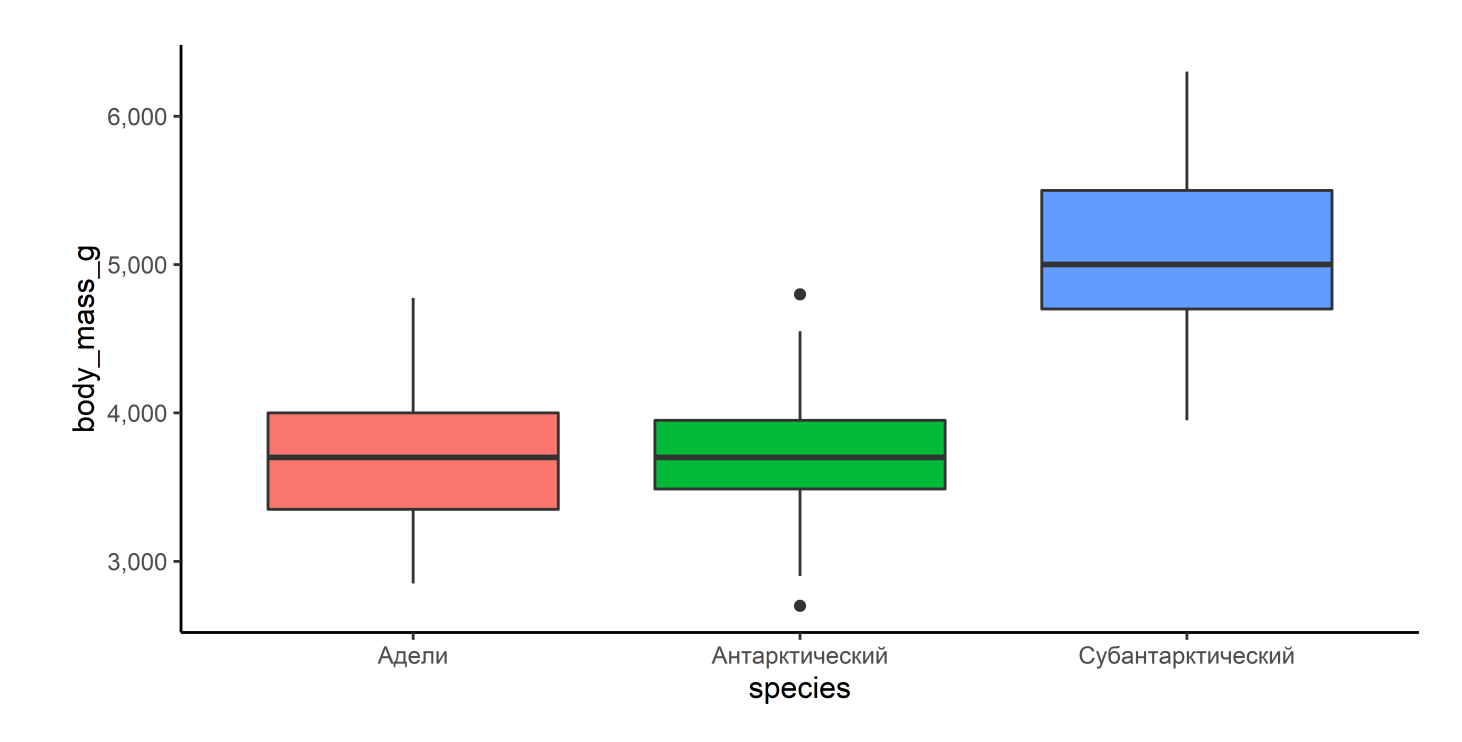

#### Формат значений по осям

```
ggplot(penguins, aes(x = species, y = body mass g, fill = species)) + geom_boxplot() +
   theme(legend.position = "none") +
   scale_x_discrete(breaks = c("Adelie", "Chinstrap", "Gentoo"),
                     labels = c("Адели", "Антарктический", "Субантарктический")) +
  \text{labs}(x = \text{""}, y = \text{"Body mass"}) +scale_y_continuous(labels = scales::comma_format(scale = 1/1000, suffix = "kg"))
```
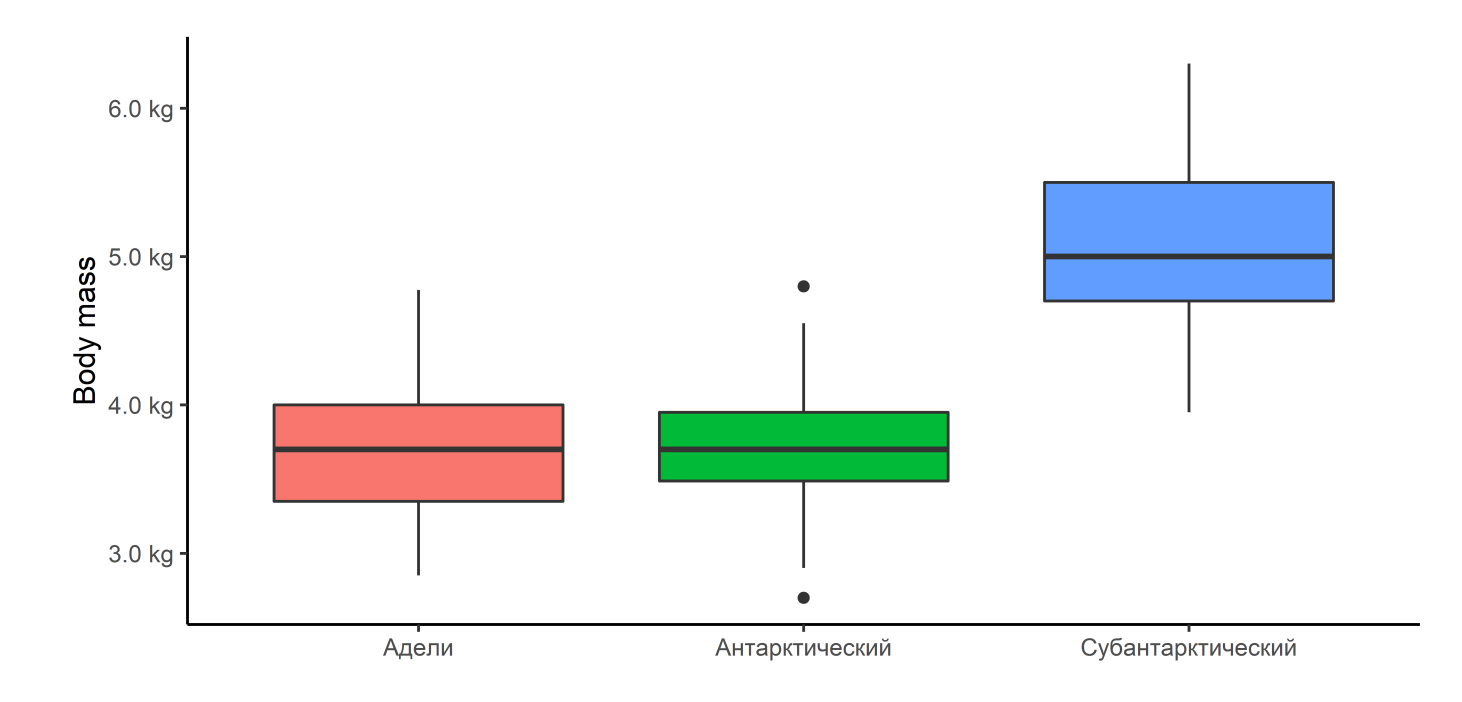

#### Градиенты

- scale color gradient
- scale color gradient2
- scale\_color\_gradientn

```
ggplot(penguins, \text{aes}(x = \text{body mass } g, y = \text{flipper length mm}) +geom point(aes(color = bill length mm), size = 3) +
  scale_color_gradient(low = "blue", high = "red")
```
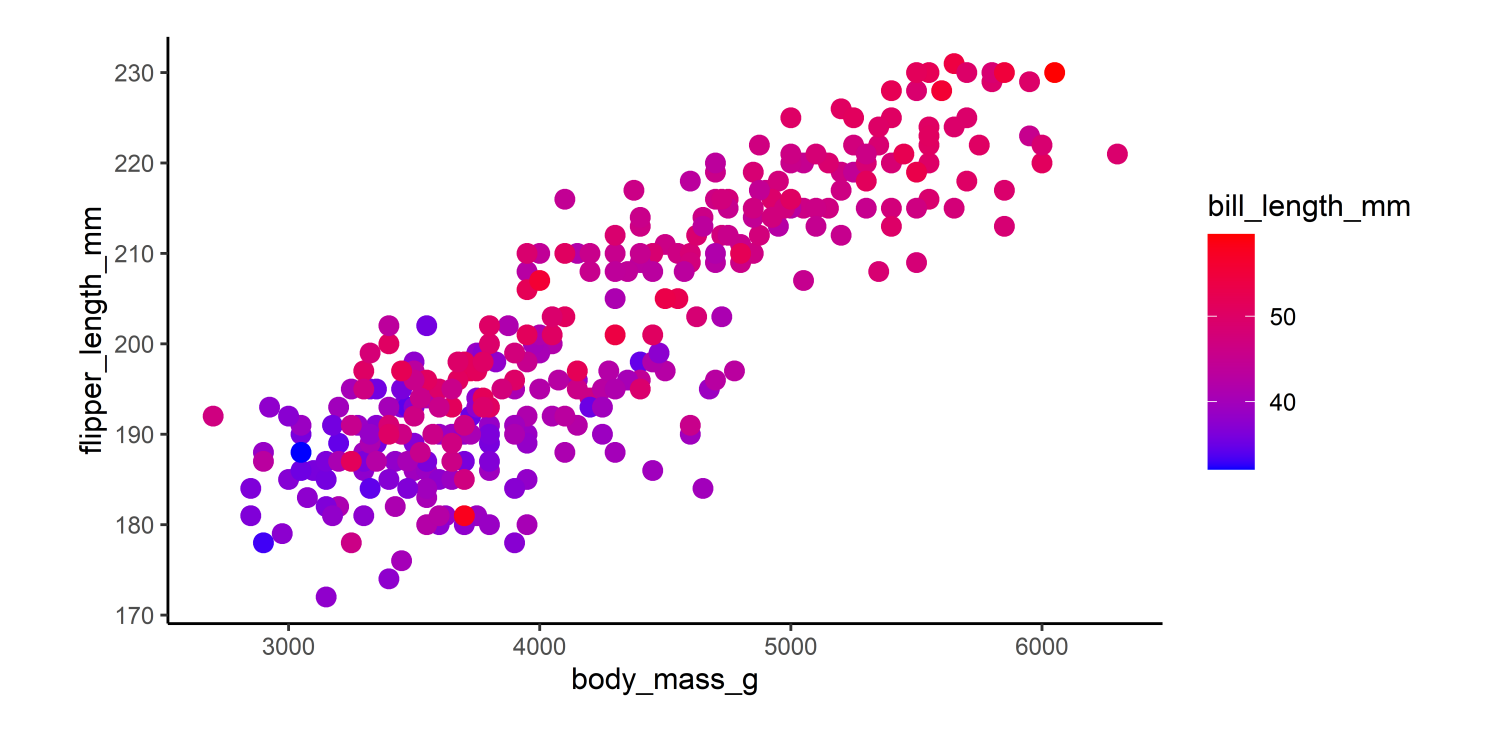

#### Градиенты: breaks & labels

- scale color gradient
- scale color gradient2
- scale color gradientn  $\bullet$

```
ggplot(penguins, \text{aes}(x = \text{body mass } g, y = \text{flipper length mm}) +geom point(aes(color = bill length mm), size = 3) +
  scale color gradient(low = "blue", high = "red",
    breaks = c(30, 40, 50, 60), limits = c(30, 60))
```
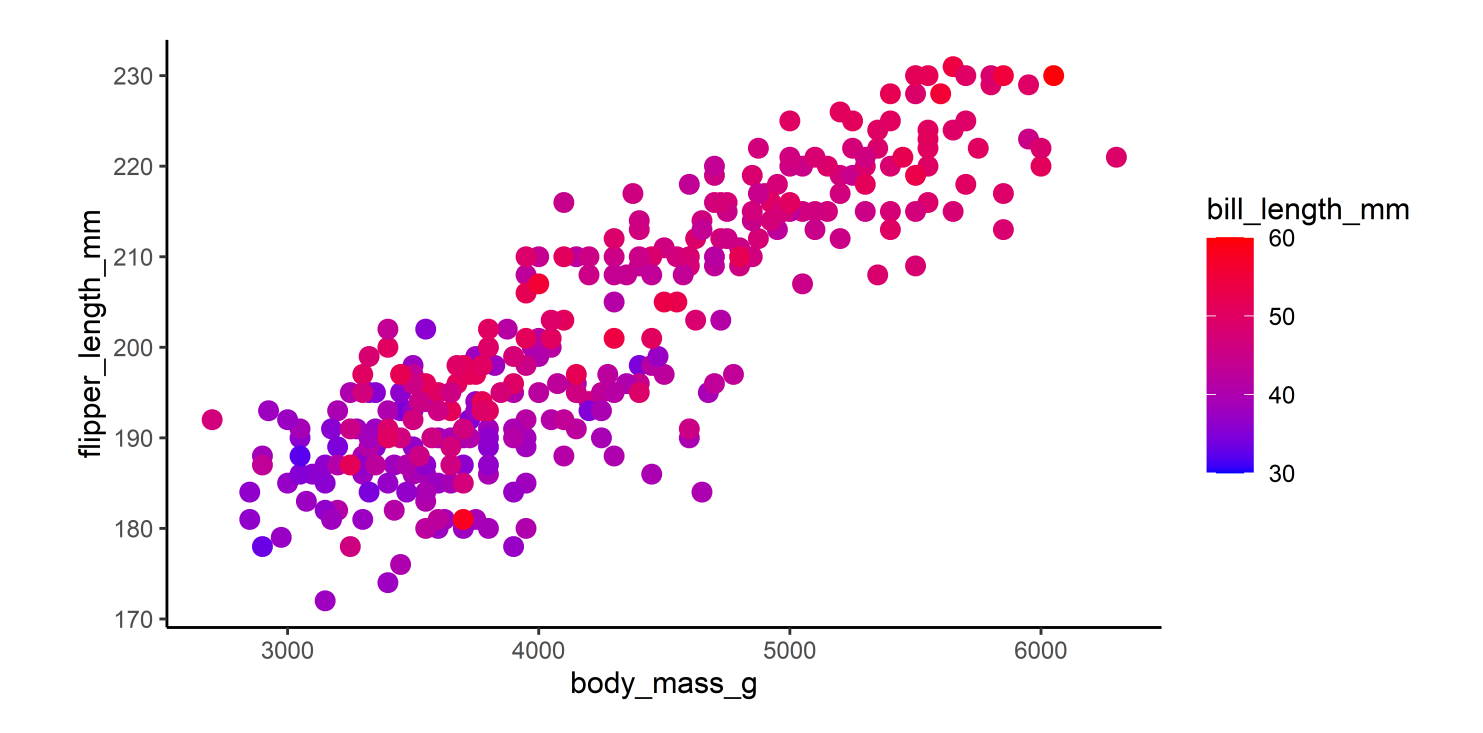

#### R пакеты

- {ggplot2} viridis  $\bullet$
- $\bullet$ {RColorBrewer}
- [{tvthemes}](https://github.com/Ryo-N7/tvthemes)  $\bullet$
- [{ggsci}](https://cran.r-project.org/web/packages/ggsci/vignettes/ggsci.html)  $\bullet$
- [{MetBrewer}](https://github.com/BlakeRMills/MetBrewer/tree/main)  $\bullet$  $\bullet$
- [{wesanderson}](https://github.com/karthik/wesanderson) ...
- $\bullet$

#### Сайты

- [coolors.co](https://coolors.co/)  $\bullet$
- $\bullet$ ...

#### viridis

- scale color viridis с для непрерывных переменных  $\bullet$
- scale color viridis d для дискретных переменных  $\bullet$
- scale\_color\_viridis\_b для бинированных переменных  $\bullet$

```
ggplot(penguins, \text{aes}(x = \text{body mass } g, y = \text{flipper length mm}) +geom point(aes(color = bill length mm), size = 3) +
  scale_color_viridis_c()
```
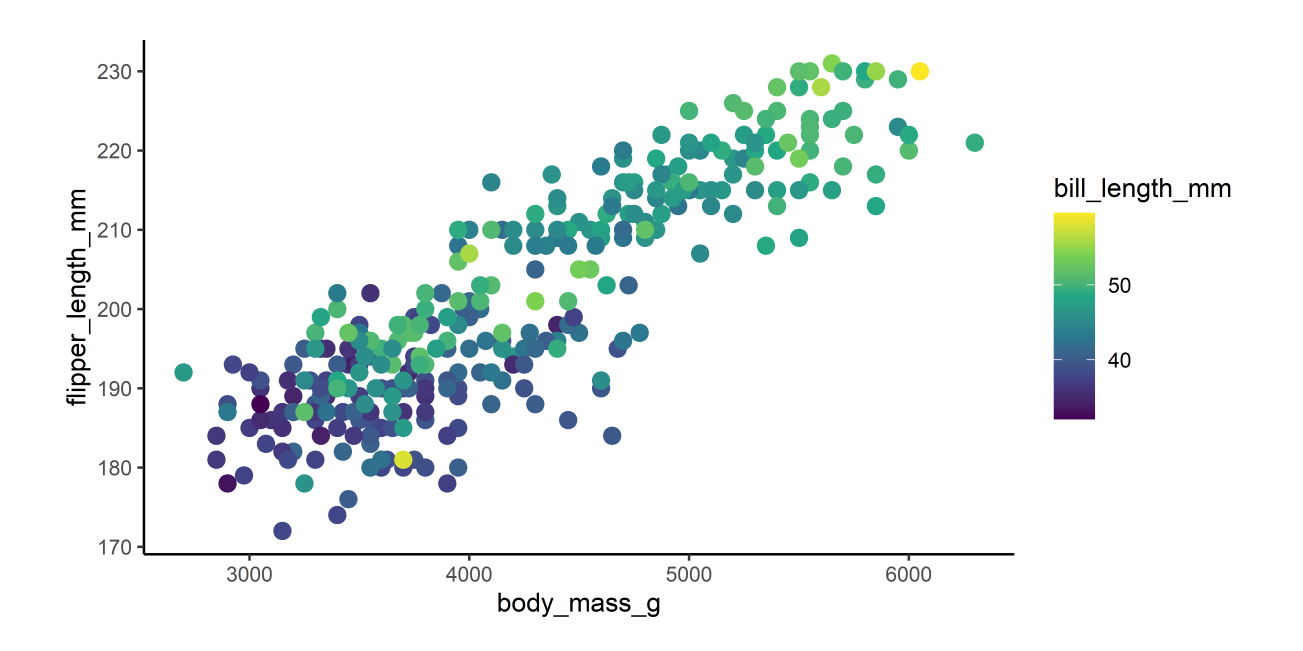

#### RColorBrewer

- scale\_color\_brewer для дискретных переменных
- scale\_color\_distiller для непрерывных переменных

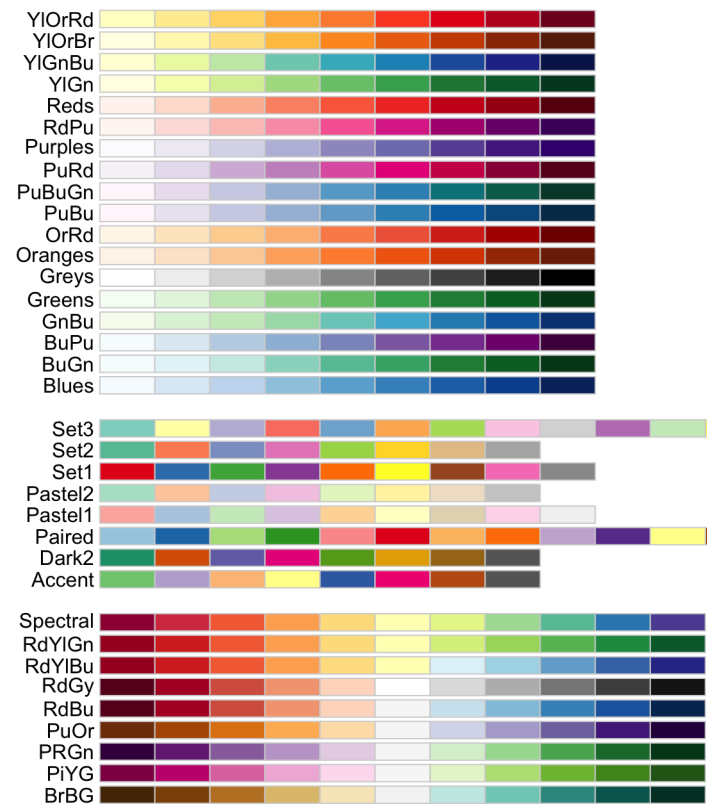

#### RColorBrewer

```
ggplot(penguins, \text{aes}(x = \text{body mass } g, y = \text{flipper length mm}) +geom point(aes(color = bill length mm), size = 3) +
  scale_color_distiller(palette = "RdYlBu", direction = -1)
```
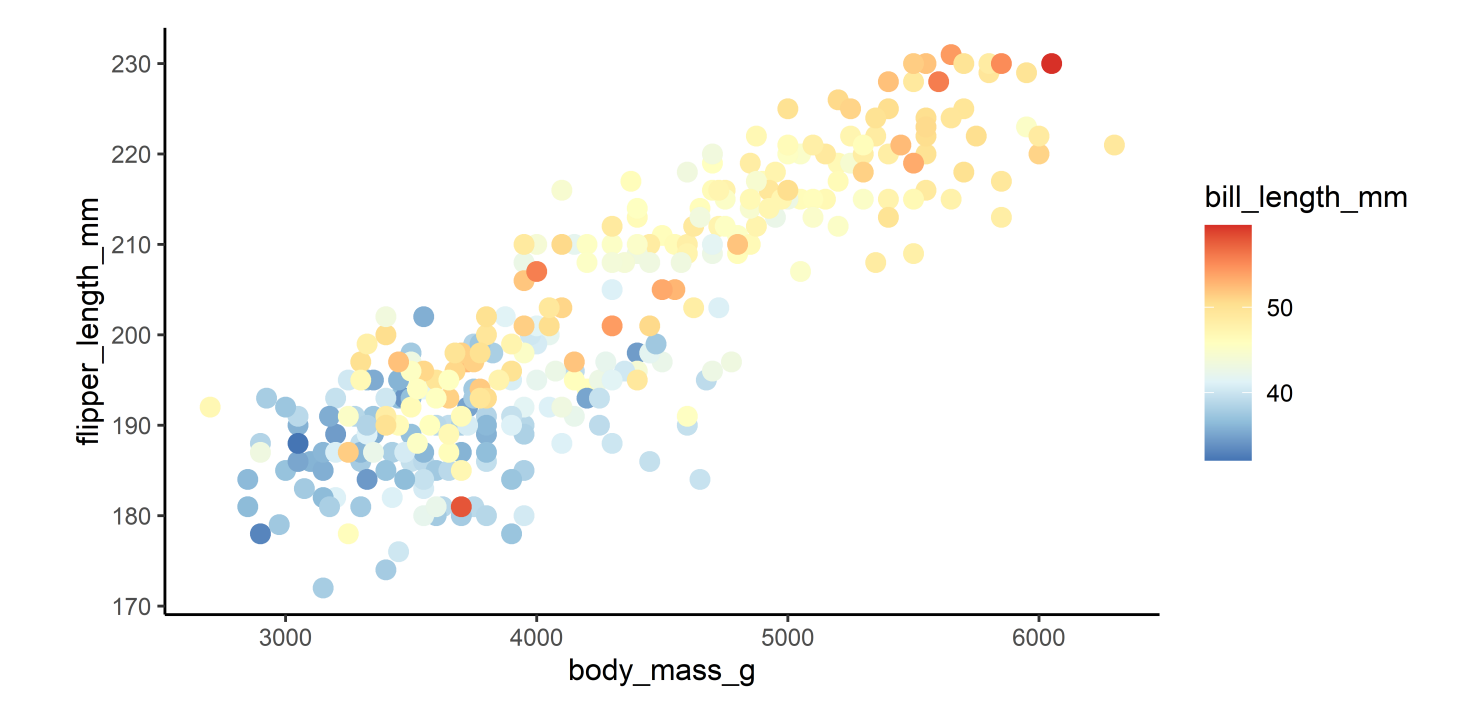

### Несколько легенд

```
ggplot(penguins, \text{aes}(x = \text{body mass } g, y = \text{flipper length mm}) +geom point(aes(color = bill length mm, shape = species), size = 3) +
   guides(
    shape = guide legend(order = 1, title = "Species"),
    color = guide colorbar(order = 2, title = "Bill length (mm)")) +
  scale color gradient(low = "blue", high = "red")
```
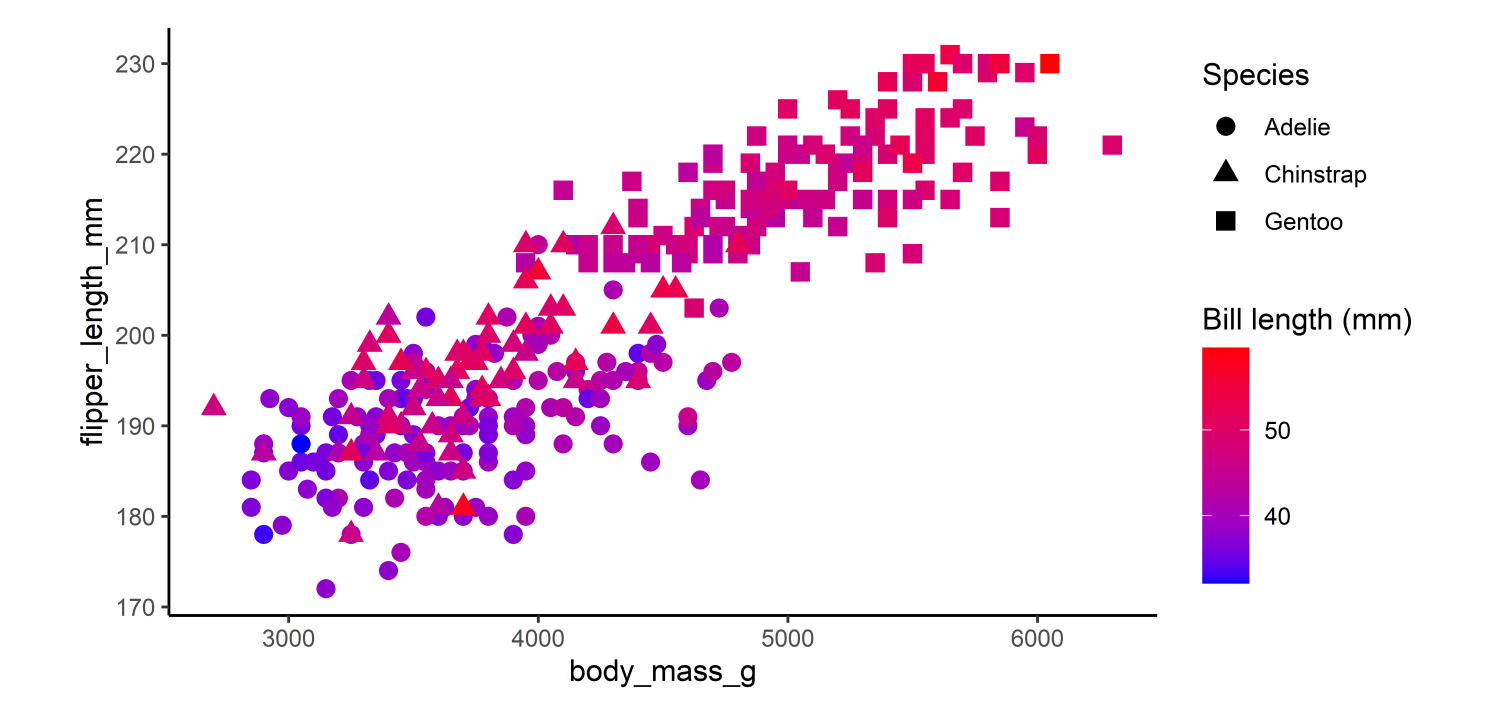

#### Несколько легенд

```
ggplot(penguins, \text{aes}(x = \text{body mass } g, y = \text{flipper length mm}) +geom point(aes(color = bill length mm, shape = species), size = 3) +
   guides(
    shape = guide legend(order = 1, title = "Species"),
    color = "none") +scale color gradient(low = "blue", high = "red")
```
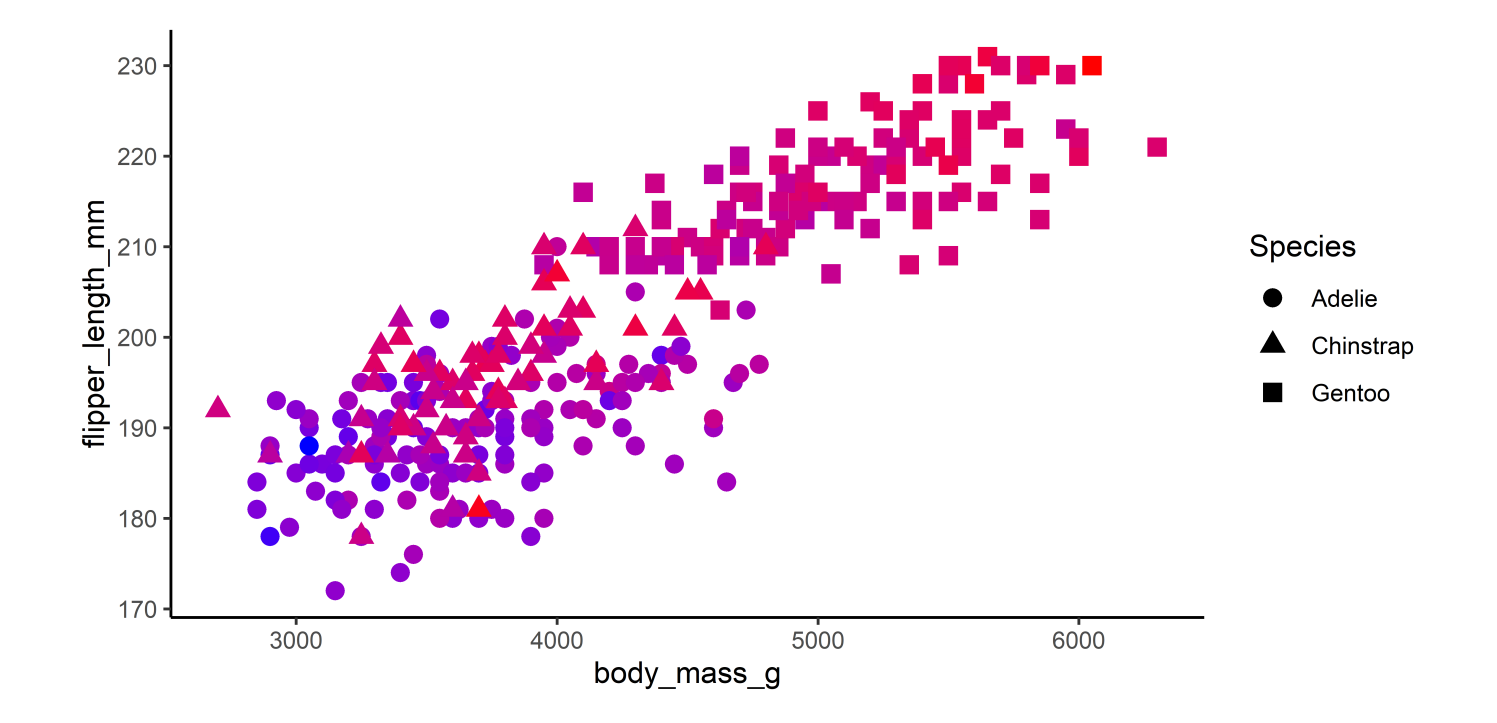

#### Несколько легенд

```
ggplot(penguins, \text{aes}(x = \text{body mass } g, y = \text{flipper length mm}) +geom point(aes(color = bill length mm, shape = species), size = 3) +
   guides(
    shape = guide legend(order = 1, title = "Species", reverse = TRUE),
    color = "none") +
  scale color gradient(low = "blue", high = "red")
```
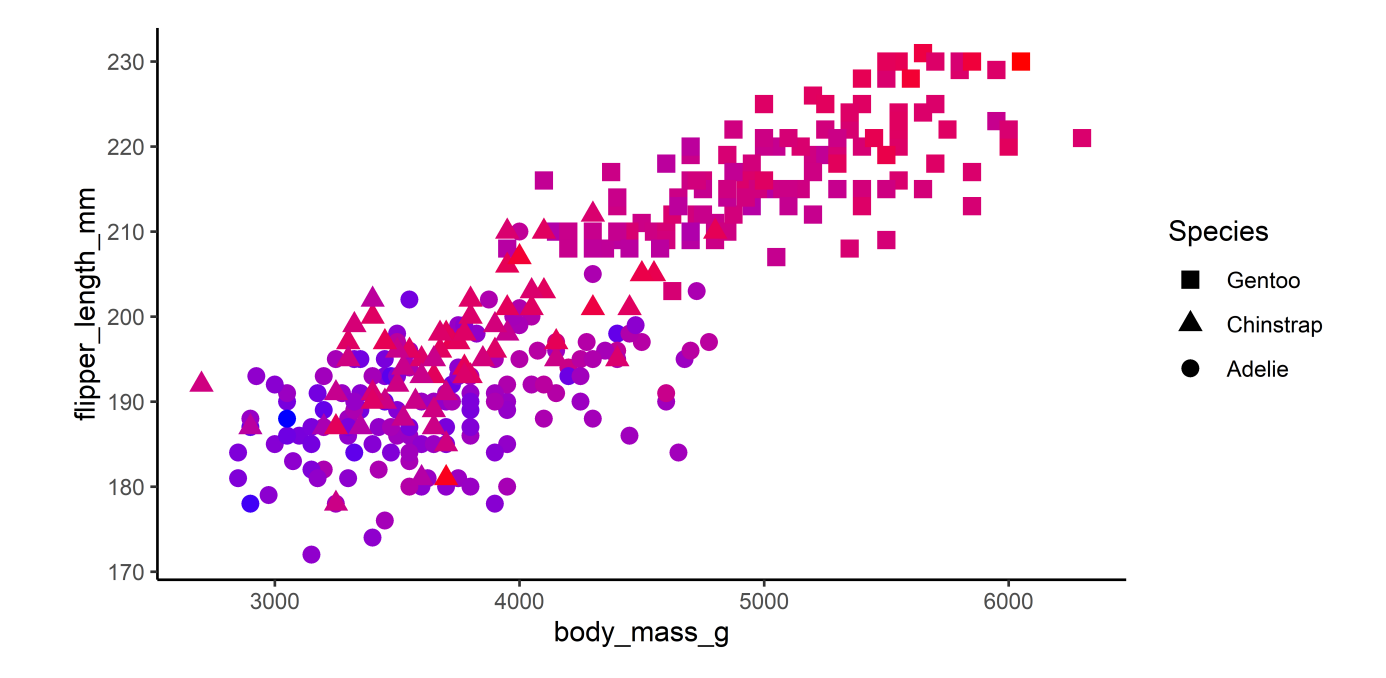

#### Цвет по условию

 $ggplot(penguins, aes(x = body\_mass_g, y = flipper_length_mm)) +$ geom point(aes(color = bill length mm > 50), size = 3)

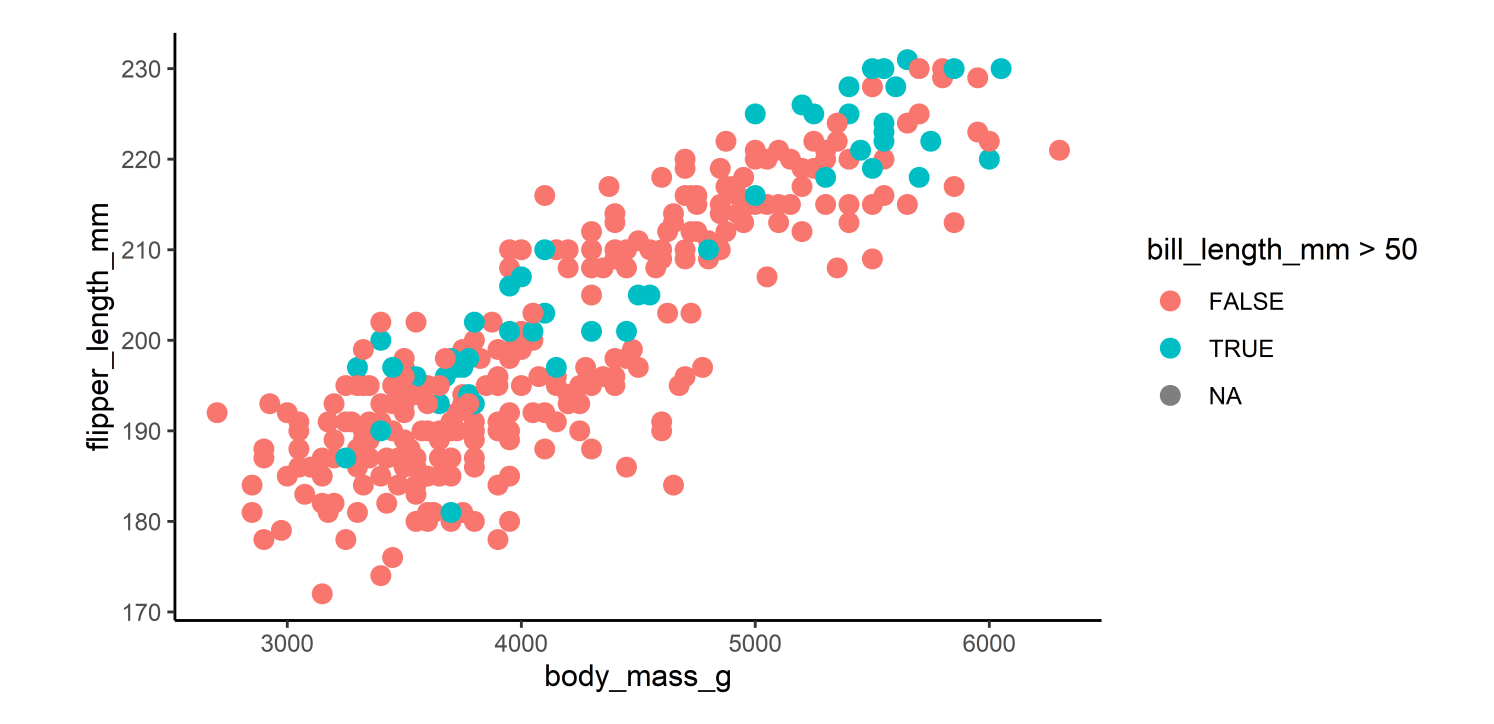

#### Цвет по условию...

```
penguins %>%
  mutate(bill group = case when((bill length mm < 45) ~ ~ ~ ~ ~ ~ ~ ~ ~ ~small",
    (bill length mm > = 55) ~ "large",
     TRUE ~ "medium")) %>%
  ggplot(aes(x = body\_mass_g, y = flipper\_length\_mm)) +geom\_point(aes(color = bill\_group), size = 3)
```
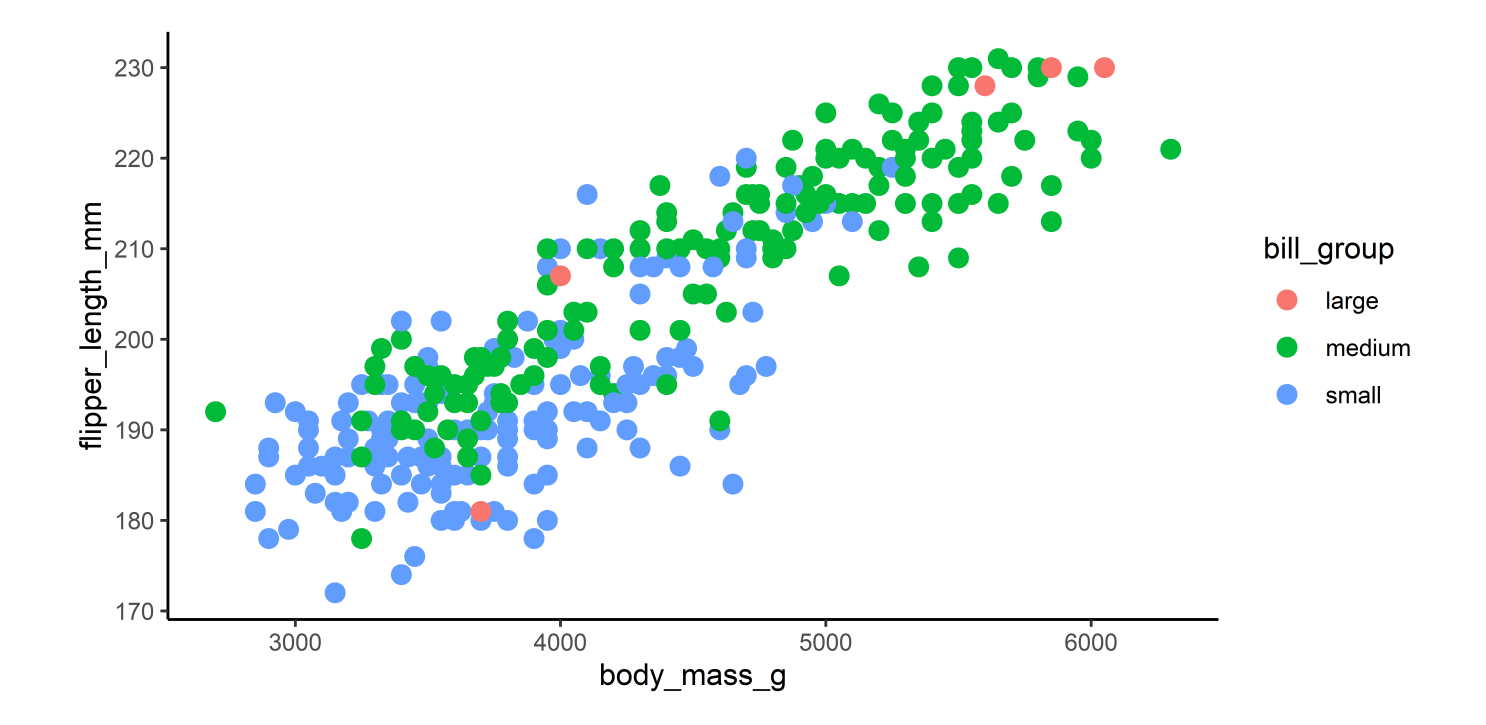

#### Цвет по условию...

```
penguins %>%
  mutate(bill group = case when((bill length mm < 45) ~ ~ ~ ~ ~ ~ ~ ~ ~ ~small",
    (bill length mm > = 55) ~ "large",
    TRUE \sim "medium")) %>%
  ggplot(aes(x = body mass g, y = flipper length mm)) +geom point(aes(color = bill-group), size = 3) +scale color manual(values = c("small" = "blue", "medium" = "orange", "large" = "red"))
```
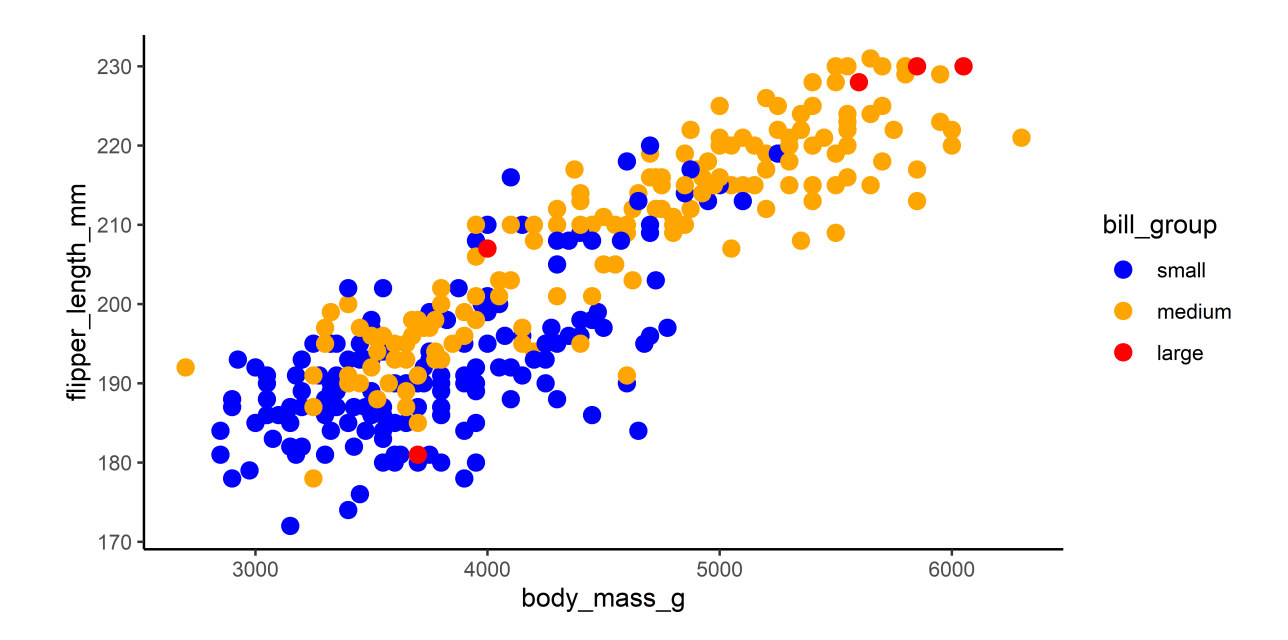

#### Подписи

```
sample 10 \leftarrow slice sample(penguins, n = 10)
ggplot(sample_10, aes(x = body_mass_g, y = flipper_length_mm)) +geom point(aes(color = bill length mm), alpha = 0.5, size = 3) +
   # Наследует aes X и Y
  geom_text(mapping = aes(label = island), size = 5)
```
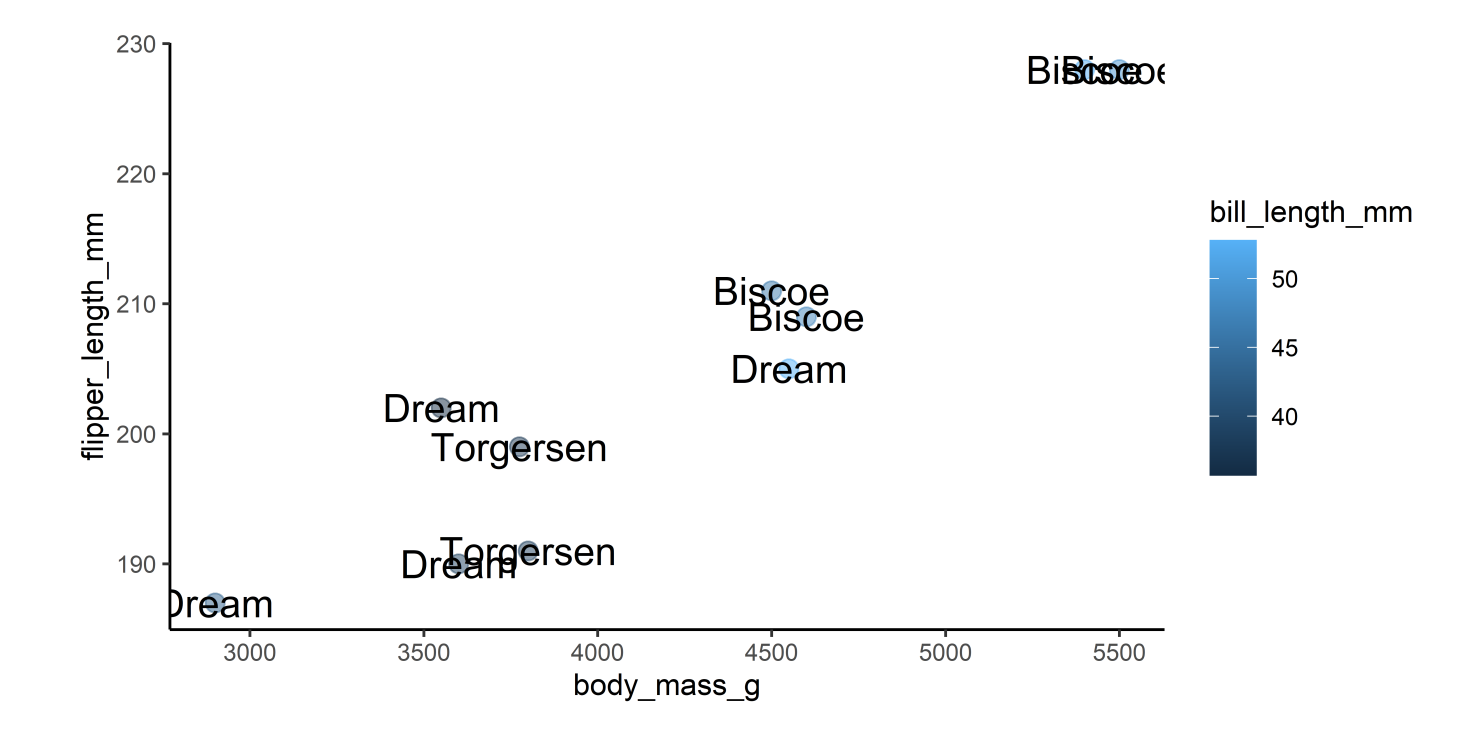

# Подписи с {ggrepel}

```
ggplot(sample 10, aes(x = body mass g, y = flipper length mm)) +
  geom point(aes(color = bill length mm), alpha = 0.5, size = 3) +
  ggrepel::geom text repel(mapping = aes(label = island), size = 5)
```
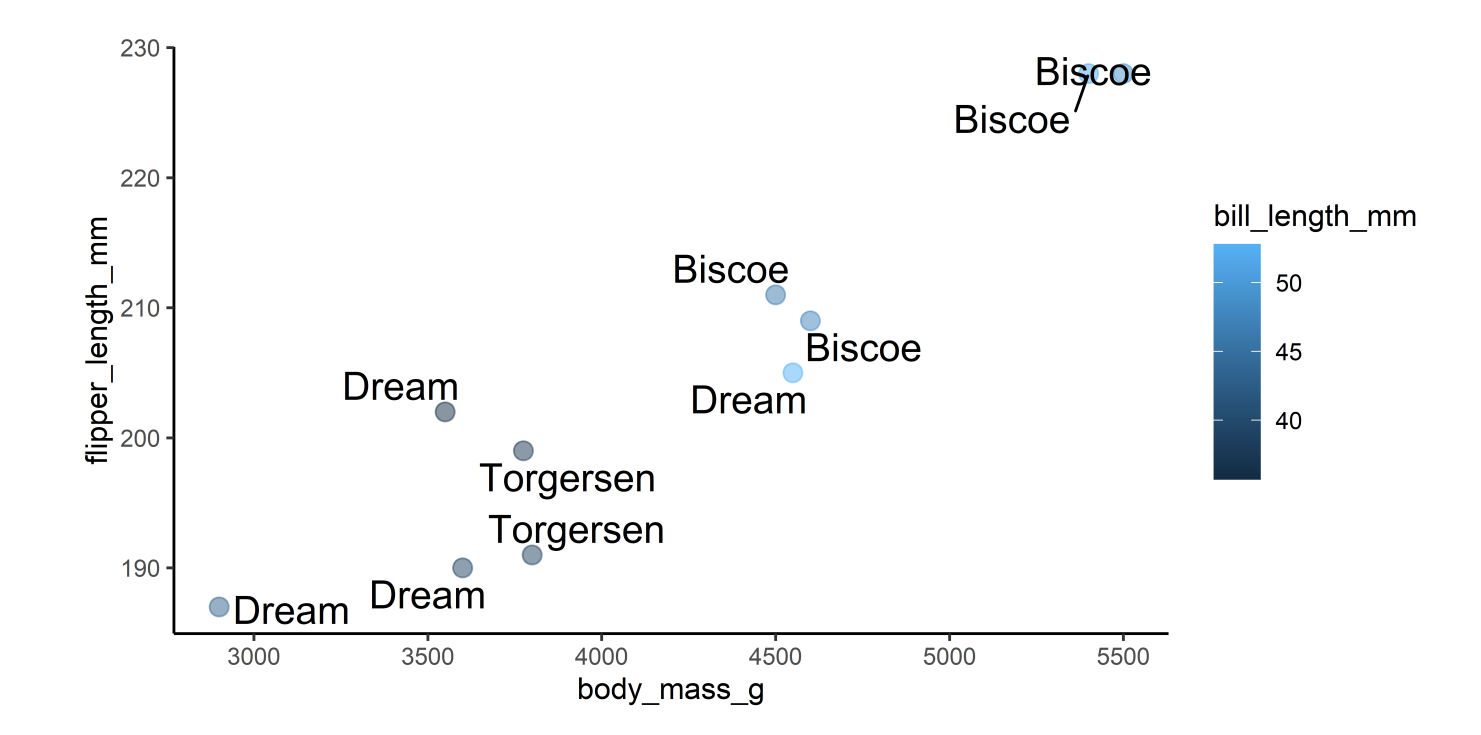

# Подписи с {ggrepel}

```
ggplot(sample 10, aes(x = body mass g, y = flipper length mm)) +
  geom point(aes(color = bill length mm), alpha = 0.5, size = 3) +
  ggrepel::geom label repel(mapping = aes(label = island), size = 5)
```
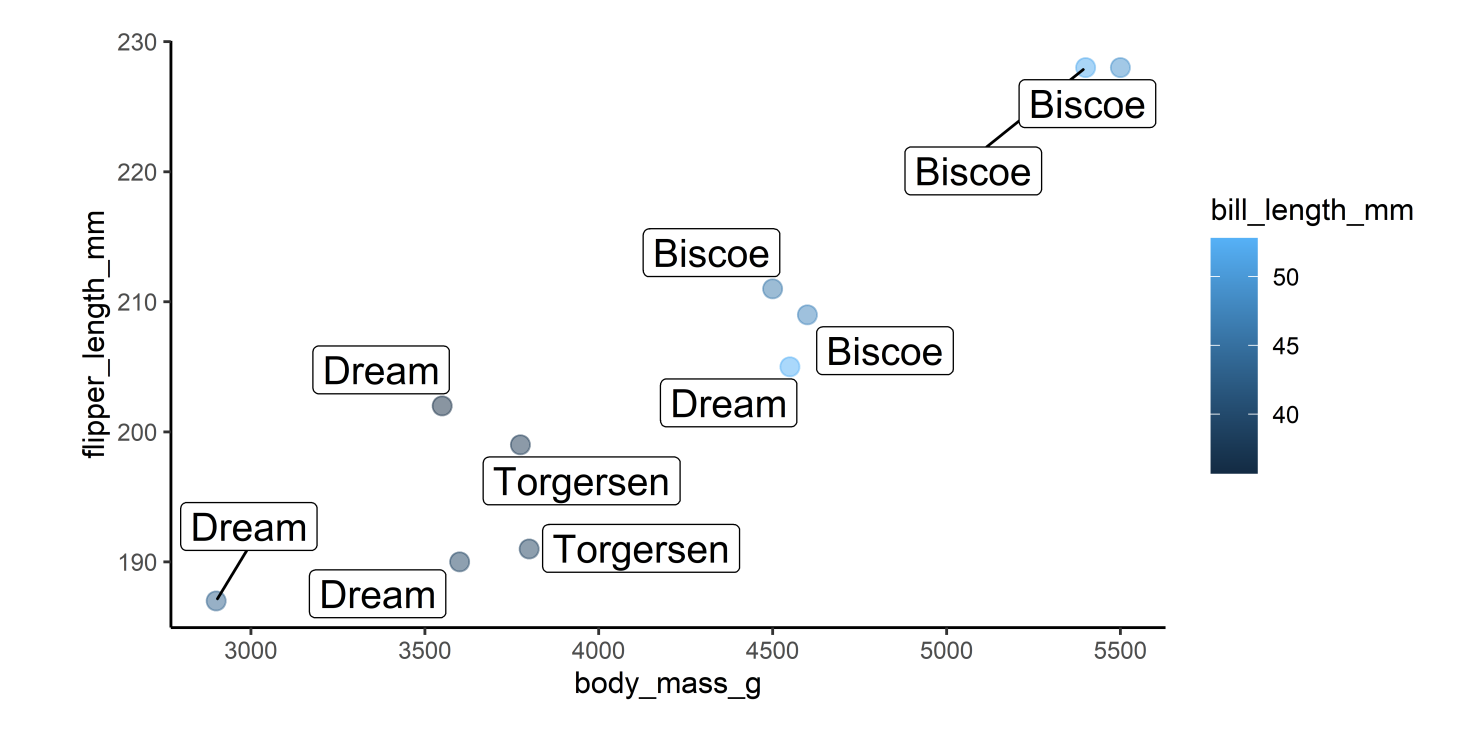

#### Аннотация с {ggforce}

```
drop na(penguins, bill length mm, bill depth mm) %>%
  ggplot(aes(bill length mm, bill depth mm)) +
   ggforce::geom_mark_ellipse(aes(fill = species, label = species)) +
  geom point() + theme(legend.position = "none") +scale x continuous(expand = expansion(mult = .4)) +
  scale_y_continuous(expand = expansion(mult = .4))
```
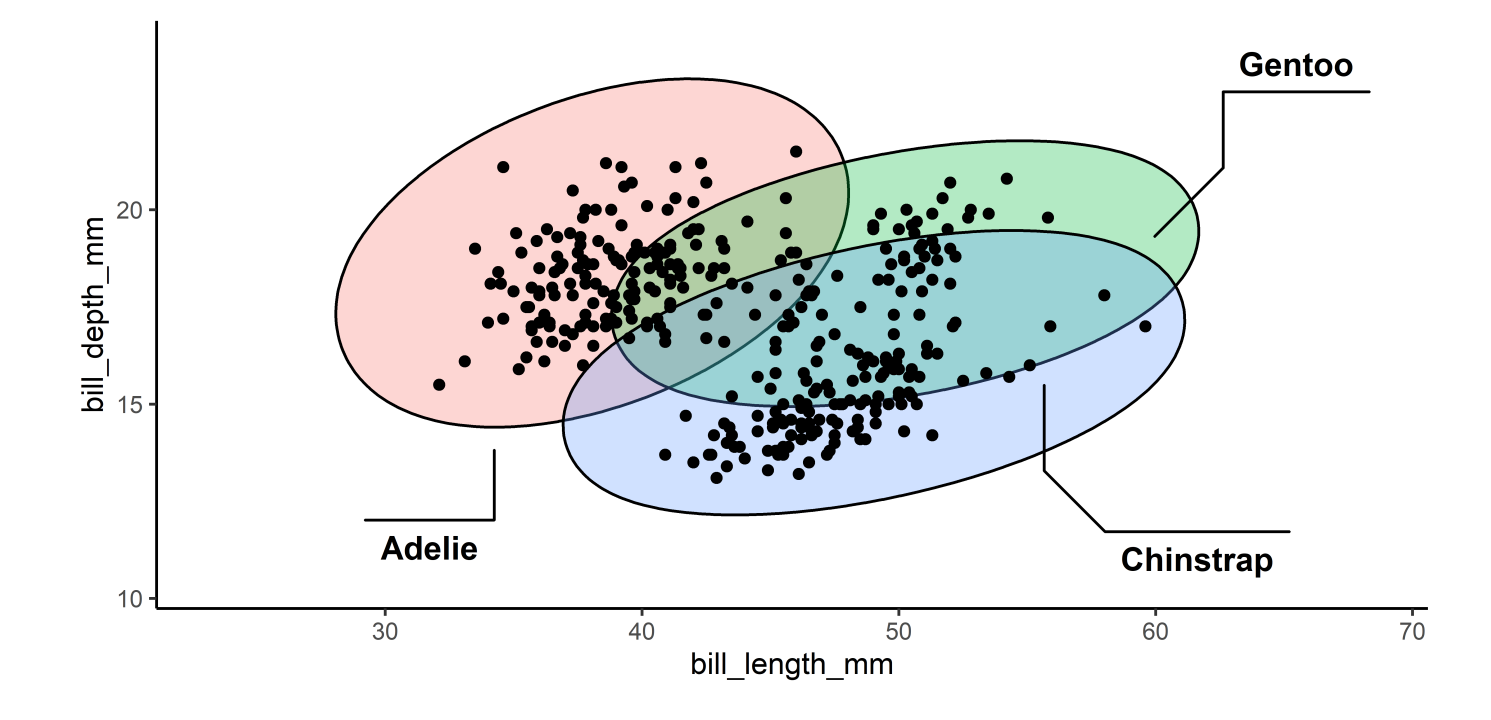

#### Ggplot2 extensions

#### <https://exts.ggplot2.tidyverse.org/>

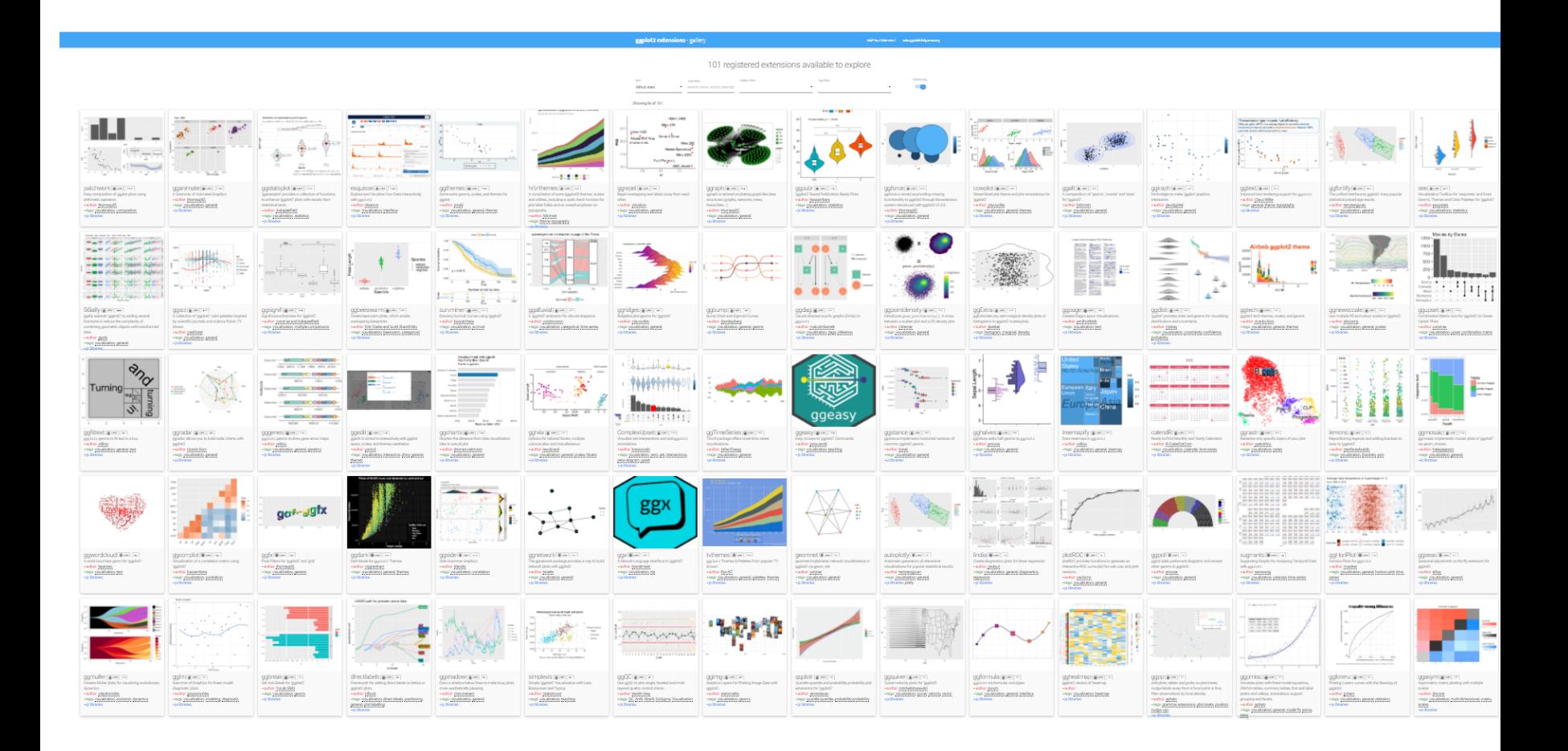

## Шрифты

#### Пакеты: {showtext}, {extrafont}, ...

Чтобы сработало в RMarkdown: {r fig.showtext=TRUE}

```
library(showtext)
## Загрузить шрифты из Google fonts (https://fonts.google.com/)
font add google("Gochi Hand", "gochi")
font add google("Schoolbell", "bell")
## Использовать showtext автоматически
showtext auto()
ggplot(penguins, aes(bill length mm, bill depth mm, color = species)) +
   geom_point() +
  \text{labs}(x = \text{"Bill length (mm)", y = \text{"Bill depth (mm)",} title = "Penguins from Antarctics") +
   theme(
    text = element text(family = "bell", size = 14),
    plot.title = element text(family = "gochi", size = rel(1.6), hjust = 0.5))
```